# <span id="page-0-0"></span>SensorControl Reference Manual

Generated by Doxygen 1.4.6

Wed Oct 24 12:57:23 2007

# **Contents**

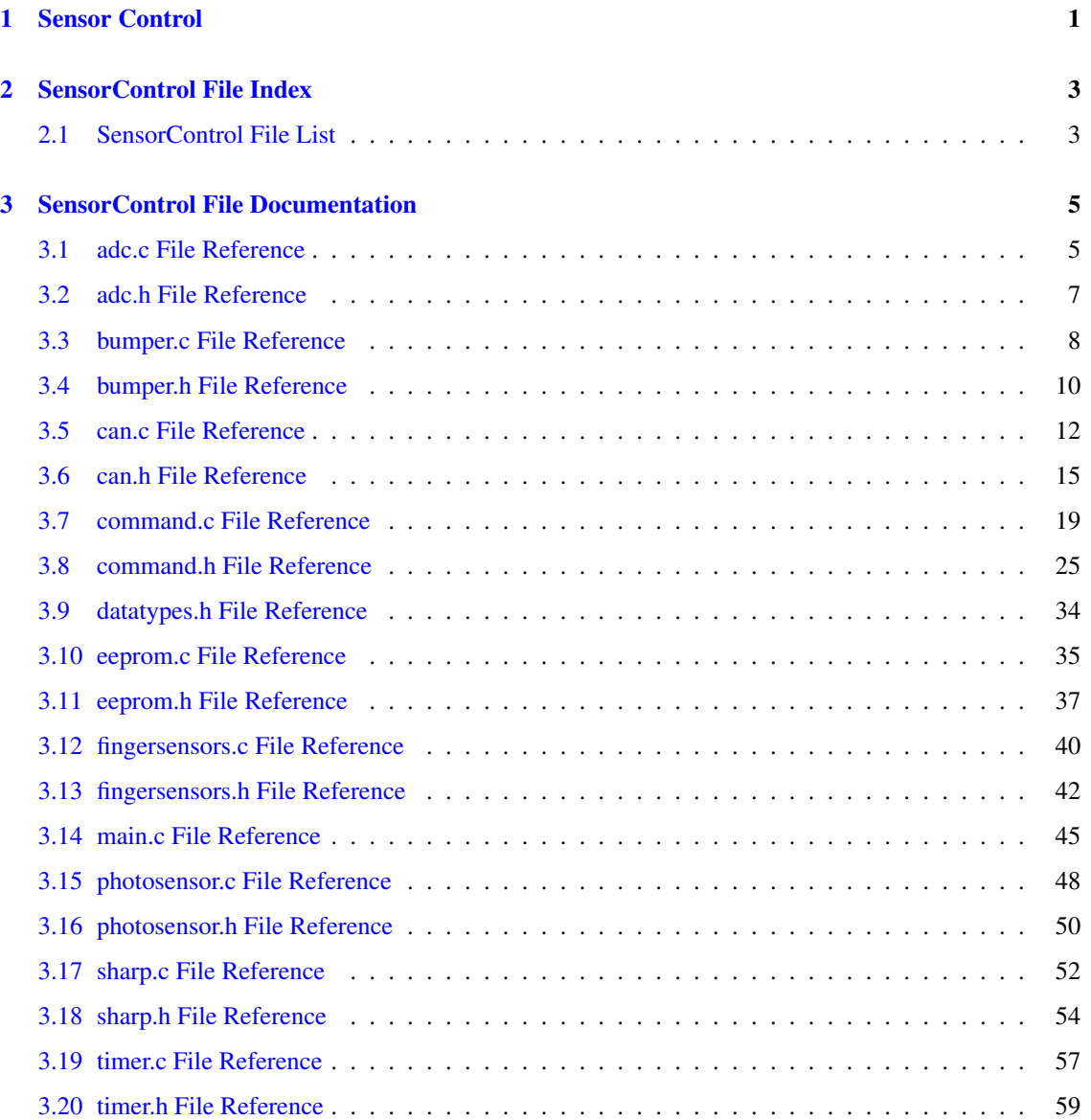

# <span id="page-4-0"></span>Chapter 1

# Sensor Control

Firmware to sample all sensors located on the roboter hand (c) 2007 by Matthias Arndt <[marndt@asmsoftware.de](mailto:marndt@asmsoftware.de)> USE AT YOUR OWN RISK!

# <span id="page-6-0"></span>**Chapter 2**

# **SensorControl File Index**

#### <span id="page-6-1"></span>**SensorControl File List**  $2.1$

Here is a list of all documented files with brief descriptions:

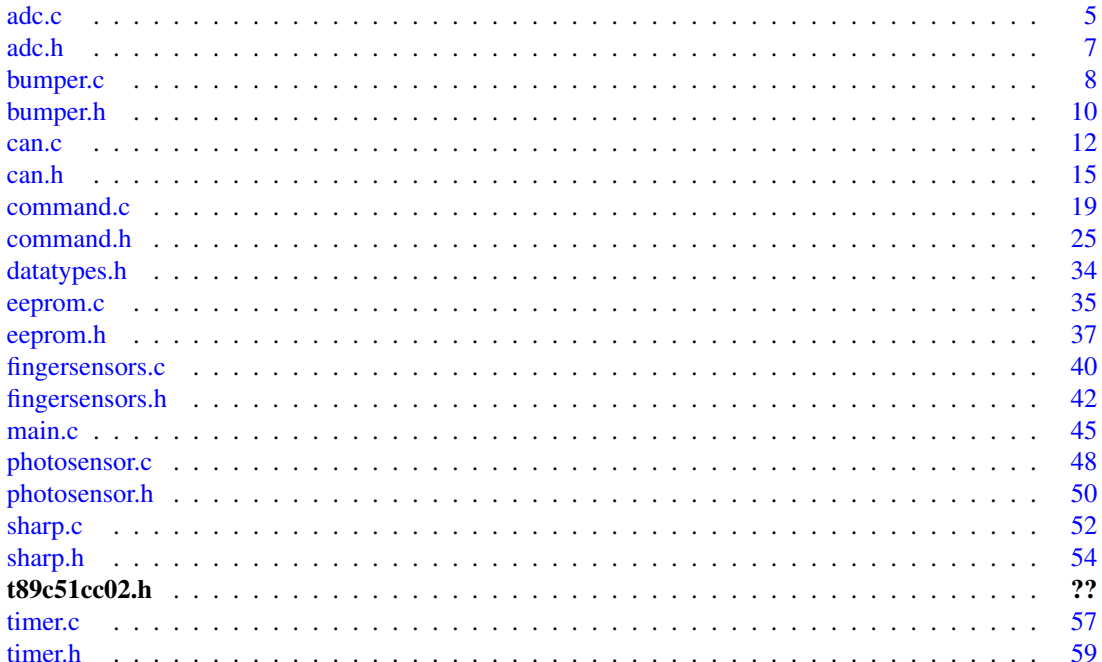

# <span id="page-8-3"></span><span id="page-8-0"></span>Chapter 3

# SensorControl File Documentation

# <span id="page-8-1"></span>3.1 adc.c File Reference

```
#include "t89c51cc02.h"
#include "datatypes.h"
#include "adc.h"
```
# Functions

- void [ADC\\_init](#page-9-0) () *initialize A/D hardware*
- [WORD](#page-37-1) [ADC](#page-8-2) [\(BYTE](#page-37-2) channel) *execute A/D conversion for specific input channel*

# 3.1.1 Detailed Description

Definition in file [adc.c.](#page-0-0)

# 3.1.2 Function Documentation

## <span id="page-8-2"></span>3.1.2.1 [WORD](#page-37-1) ADC [\(BYTE](#page-37-2) *channel*)

execute A/D conversion for specific input channel

Reads the voltage from the specified input source and does a standard conversion.

A reading of 0x0000 implies +0V while 0x03ff implies +5V

## Parameters:

*channel* 0-7 the A/D channel we want to measure (corresponds to a pin number)

#### Returns:

conversion result as a 16Bit value

<span id="page-9-1"></span>Definition at line 29 of file adc.c.

<span id="page-9-0"></span>Referenced by Bumper\_read(), Fingersensors\_read(), Photosensor\_read(), and Sharp\_read().

## 3.1.2.2 void ADC\_init (void)

initialize A/D hardware

The A/D converter of the T89C51CC02 is initialized to use P1.0 and P1.1 as analogue inputs. A standard conversion (see T89C51CC02 datasheet) is used.

Definition at line 13 of file adc.c.

Referenced by main().

# <span id="page-10-3"></span><span id="page-10-0"></span>3.2 adc.h File Reference

#include "t89c51cc02.h" #include "datatypes.h"

## Functions

- void [ADC\\_init](#page-10-1) (void) *initialize A/D hardware*
- [WORD](#page-37-1) [ADC](#page-10-2) [\(BYTE\)](#page-37-2) *execute A/D conversion for specific input channel*

# 3.2.1 Detailed Description

Definition in file [adc.h.](#page-0-0)

# 3.2.2 Function Documentation

## <span id="page-10-2"></span>3.2.2.1 [WORD](#page-37-1) ADC [\(BYTE](#page-37-2) *channel*)

execute A/D conversion for specific input channel

Reads the voltage from the specified input source and does a standard conversion.

A reading of 0x0000 implies +0V while 0x03ff implies +5V

#### Parameters:

*channel* 0-7 the A/D channel we want to measure (corresponds to a pin number)

#### Returns:

<span id="page-10-1"></span>conversion result as a 16Bit value

Definition at line 29 of file adc.c.

Referenced by Bumper\_read(), Fingersensors\_read(), Photosensor\_read(), and Sharp\_read().

#### 3.2.2.2 void ADC\_init (void)

initialize A/D hardware

The A/D converter of the T89C51CC02 is initialized to use P1.0 and P1.1 as analogue inputs. A standard conversion (see T89C51CC02 datasheet) is used.

Definition at line 13 of file adc.c.

Referenced by main().

# <span id="page-11-4"></span><span id="page-11-0"></span>3.3 bumper.c File Reference

```
#include "t89c51cc02.h"
#include "datatypes.h"
#include "bumper.h"
#include "adc.h"
```
# <span id="page-11-1"></span>Functions

- void [Bumper\\_init](#page-11-1) () *initialize bumper control subsystem*
- void [Bumper\\_select](#page-11-2) [\(BYTE](#page-37-2) sensorid) *select one of the outer bumper sensors for measurement*
- [WORD](#page-37-1) [Bumper\\_read](#page-11-3) [\(BYTE](#page-37-2) bumpernr) *reads one of the perimeter bumper sensors*

# 3.3.1 Detailed Description

Definition in file [bumper.c.](#page-0-0)

# 3.3.2 Function Documentation

### <span id="page-11-3"></span>3.3.2.1 [WORD](#page-37-1) Bumper\_read [\(BYTE](#page-37-2) *bumpernr*)

reads one of the perimeter bumper sensors

A given bumper sensor is selected and then being read with the A/D converter.

#### Parameters:

*bumpernr* the bumper to be read (0-7)

#### Returns:

the relative voltage reading of the specified bumper (+5V means no contact)

Definition at line 57 of file bumper.c.

References ADC(), Bumper\_activate, Bumper\_deactivate, and Bumper\_select().

<span id="page-11-2"></span>Referenced by main().

#### 3.3.2.2 void Bumper\_select [\(BYTE](#page-37-2) *sensorid*)

select one of the outer bumper sensors for measurement

A 74HCT237 decoder IC is used to select one of the bumpers. This function applies the sensor address to its A bus.

The A Bus is connected to P2.0 P2.1 and P1.5 for A0 - A2.

# Parameters:

*sensorid* - number of the bumper to be read

Definition at line 33 of file bumper.c.

Referenced by Bumper\_read().

# <span id="page-13-5"></span><span id="page-13-0"></span>3.4 bumper.h File Reference

#include "datatypes.h" #include "t89c51cc02.h"

## Defines

- #define [Bumper\\_activate\(](#page-13-1)) P1\_4=1
- #define [Bumper\\_deactivate\(](#page-13-2)) P1\_4=0
- #define BUMPERSENSORS NR 8

# <span id="page-13-4"></span>Functions

- void Bumper init (void) *initialize bumper control subsystem*
- void [Bumper\\_select](#page-14-0) [\(BYTE\)](#page-37-2) *select one of the outer bumper sensors for measurement*
- [WORD](#page-37-1) [Bumper\\_read](#page-14-1) [\(BYTE\)](#page-37-2) *reads one of the perimeter bumper sensors*

# 3.4.1 Detailed Description

Definition in file [bumper.h.](#page-0-0)

## 3.4.2 Define Documentation

#### <span id="page-13-1"></span>3.4.2.1 #define Bumper\_activate() P1\_4=1

activates reading of Bumper sensors Definition at line 6 of file bumper.h. Referenced by Bumper\_read().

#### <span id="page-13-2"></span>3.4.2.2 #define Bumper\_deactivate() P1\_4=0

deactivates reading of Bumper sensors Definition at line 8 of file bumper.h. Referenced by Bumper\_init(), and Bumper\_read().

## <span id="page-13-3"></span>3.4.2.3 #define BUMPERSENSORS\_NR 8

number of available bumper sensors Definition at line 11 of file bumper.h. <span id="page-14-2"></span>Referenced by main().

## 3.4.3 Function Documentation

### <span id="page-14-1"></span>3.4.3.1 [WORD](#page-37-1) Bumper\_read [\(BYTE](#page-37-2) *bumpernr*)

reads one of the perimeter bumper sensors

A given bumper sensor is selected and then being read with the A/D converter.

#### Parameters:

*bumpernr* the bumper to be read (0-7)

#### Returns:

the relative voltage reading of the specified bumper (+5V means no contact)

Definition at line 57 of file bumper.c.

References ADC(), Bumper\_activate, Bumper\_deactivate, and Bumper\_select().

<span id="page-14-0"></span>Referenced by main().

#### 3.4.3.2 void Bumper\_select [\(BYTE](#page-37-2) *sensorid*)

select one of the outer bumper sensors for measurement

A 74HCT237 decoder IC is used to select one of the bumpers. This function applies the sensor address to its A bus.

The A Bus is connected to P2.0 P2.1 and P1.5 for A0 - A2.

#### Parameters:

*sensorid* - number of the bumper to be read

Definition at line 33 of file bumper.c.

Referenced by Bumper\_read().

# <span id="page-15-3"></span><span id="page-15-0"></span>3.5 can.c File Reference

```
#include "t89c51cc02.h"
#include "datatypes.h"
#include "can.h"
#include "command.h"
```
## Functions

- void [CAN\\_init](#page-15-1) () *initialize CAN Bus to receive and send packages*
- void [CAN\\_interrupt](#page-15-2) (void) *ISR for handling incoming CAN Bus messages.*
- void [CAN\\_SendACK](#page-16-0) [\(BYTE](#page-37-2) cmd) *acknowledge last recieved command via CAN Bus*
- void [CAN\\_SendNAK](#page-16-1) [\(BYTE](#page-37-2) cmd) *reply when last command was accepted but could not be completed*
- void [CAN\\_SendMsg](#page-16-2) [\(BYTE](#page-37-2) length) *transmits a message over the CAN Bus*

## Variables

• volatile [BYTE](#page-37-2) idata [can\\_data](#page-17-0) [8] *data buffer to construct CAN messages to be send*

# 3.5.1 Detailed Description

Definition in file [can.c.](#page-0-0)

# 3.5.2 Function Documentation

#### <span id="page-15-1"></span>3.5.2.1 void CAN\_init (void)

initialize CAN Bus to receive and send packages

CAN packets are recieved on CAN ID 0x400 (hardcoded into [can.h\)](#page-18-0)

CAN packets are transmitted on CAN ID 0x401

The bus is put into 250kbps mode.

Definition at line 29 of file can.c.

References CAN\_setchannel, CH\_DISABLE, and MSK\_CANGCON\_GRES.

<span id="page-15-2"></span>Referenced by main().

#### <span id="page-16-3"></span>3.5.2.2 void CAN\_interrupt (void)

ISR for handling incoming CAN Bus messages.

A small implicit state machine is used to decode valid CAN messages.

Definition at line 119 of file can.c.

References can data, CAN SendACK(), CAN SendMsg(), CAN SendNAK(), CAN setchannel, Command\_CheckTime, Command\_ClearMonitor, Command\_ClearRead, Command\_Disable-Monitor(), Command\_DisableReport, COMMAND\_EEPROM\_CLEAR, COMMAND\_EEPROM\_- SAVEMONITOR, Command\_EnableMonitor(), Command\_EnableReport(), COMMAND\_MONITOR, COMMAND\_MONITORSTATUS, COMMAND\_READ, COMMAND\_RECALLMONITOR, COMMAND\_REPORT, COMMAND\_RESET, Command\_SetRead(), COMMAND\_- STOPALLMONITORS, COMMAND\_STOPMONITOR, COMMAND\_STOPREPORT, COMMAND\_- TIMECHECK\_DISABLE, COMMAND\_TIMECHECK\_ENABLE, Command\_TimecheckDisable, Command\_TimecheckEnable, COMMAND\_TIMECHECKSTATUS, monitor, read\_eeprom\_config, and write\_eeprom\_config.

#### <span id="page-16-0"></span>3.5.2.3 void CAN\_SendACK [\(BYTE](#page-37-2) *cmd*)

acknowledge last recieved command via CAN Bus

The ACK message consists of the command byte to be acknowledged and an ASCII ACK

#### Parameters:

*cmd* numerical representation of last CAN command to be acknowledged

Definition at line 296 of file can.c.

References CAN\_ACK, CAN\_enablechannel, CAN\_setchannel, CH\_DISABLE, and CH\_TxENA.

<span id="page-16-2"></span>Referenced by CAN\_interrupt().

## 3.5.2.4 void CAN\_SendMsg [\(BYTE](#page-37-2) *length*)

transmits a message over the CAN Bus

The message content has to be specified in can data and the data length code has to be given.

Transmission of the message is suspended as long as there is a message transmission in progress.

During transfer of the buffer contents to the CAN controller the CAN interrupt is disabled.

#### Parameters:

<span id="page-16-1"></span>*length* length of data package

Definition at line 344 of file can.c.

References can\_data, CAN\_enablechannel, CAN\_setchannel, CH\_DISABLE, and CH\_TxENA.

Referenced by CAN\_interrupt(), and main().

#### 3.5.2.5 void CAN\_SendNAK [\(BYTE](#page-37-2) *cmd*)

reply when last command was accepted but could not be completed

The function works similar to [CAN\\_SendACK](#page-20-0) but a NAK is send instead of the ACK to signal an imcomplete command or wrong data format.

## <span id="page-17-1"></span>Parameters:

*cmd* numerical representation of last CAN command for which the NAK answer is valid

Definition at line 319 of file can.c.

References CAN\_enablechannel, CAN\_NAK, CAN\_setchannel, CH\_DISABLE, and CH\_TxENA. Referenced by CAN\_interrupt().

## 3.5.3 Variable Documentation

## <span id="page-17-0"></span>3.5.3.1 volatile [BYTE](#page-37-2) idata can data[8]

data buffer to construct CAN messages to be send

The buffer resides in indirect addressable IRAM space of the T89C51CC02.

The buffer is shared for both recieving and sending therefor disabling the CAN interrupt is advisable before sending.

Definition at line 19 of file can.c.

Referenced by CAN\_interrupt(), CAN\_SendMsg(), and main().

# <span id="page-18-18"></span><span id="page-18-0"></span>3.6 can.h File Reference

#include "t89c51cc02.h" #include "datatypes.h"

#### <span id="page-18-1"></span>Defines

- <span id="page-18-2"></span>• #define [BRP\\_500k](#page-18-1) 0x00
- #define [SJW\\_500k](#page-18-2) 0x00
- <span id="page-18-4"></span><span id="page-18-3"></span>• #define [PRS\\_500k](#page-18-3) 0x00
- <span id="page-18-5"></span>• #define [PHS2\\_500k](#page-18-4) 0x07
- <span id="page-18-6"></span>• #define [PHS1\\_500k](#page-18-5) 0x05
- <span id="page-18-7"></span>• #define [BRP\\_250k](#page-18-6) 0x01
- <span id="page-18-8"></span>• #define [PRS\\_250k](#page-18-7) 0x00
- <span id="page-18-9"></span>• #define [PHS1\\_250k](#page-18-8) 0x05
- #define [PHS2\\_250k](#page-18-9) 0x07
- <span id="page-18-11"></span><span id="page-18-10"></span>• #define [SJW\\_250k](#page-18-10) 0x00
- <span id="page-18-12"></span>• #define [MSK\\_CANGCON\\_ENA](#page-18-11) 0x02
- #define [MSK\\_CANGCON\\_GRES](#page-18-12) 0x01
- <span id="page-18-13"></span>• #define [DLC\\_MAX](#page-20-1) 8
- <span id="page-18-14"></span>• #define [CH\\_DISABLE](#page-18-13) 0x00
- <span id="page-18-15"></span>• #define [CH\\_RxENA](#page-18-14) 0x80
- <span id="page-18-16"></span>• #define [CH\\_TxENA](#page-18-15) 0x40
- <span id="page-18-17"></span>• #define [MSK\\_CANGIE\\_ENRX](#page-18-16) 0x20
- #define [MSK\\_CANGIE\\_ENTX](#page-18-17) 0x10
- #define [CAN\\_ACK](#page-19-0) 0x06
- #define [CAN\\_NAK](#page-19-1) 0x15
- #define [CAN\\_RECVID](#page-19-2) 0x400
- #define [CAN\\_SENDID](#page-19-3) 0x401
- #define  $CAN\_setchannel(ch)$   $CAN$  $CANPAGE = (ch \ll 4)$
- #define  $CAN\_enablechannel(ch) CANEN$  =  $(1 << ch)$

#### Functions

• void [CAN\\_init](#page-20-2) (void)

*initialize CAN Bus to receive and send packages*

- void [CAN\\_interrupt](#page-20-3) (void) interrupt 7 using 1 *ISR for handling incoming CAN Bus messages.*
- void [CAN\\_SendACK](#page-20-0) [\(BYTE\)](#page-37-2)

*acknowledge last recieved command via CAN Bus*

- void [CAN\\_SendMsg](#page-21-1) [\(BYTE\)](#page-37-2) *transmits a message over the CAN Bus*
- void [CAN\\_SendNAK](#page-21-2) [\(BYTE\)](#page-37-2)

*reply when last command was accepted but could not be completed*

# <span id="page-19-6"></span>Variables

• volatile [BYTE](#page-37-2) idata [can\\_data](#page-21-0) [8] *data buffer to construct CAN messages to be send*

## 3.6.1 Detailed Description

Definition in file [can.h.](#page-0-0)

## 3.6.2 Define Documentation

## <span id="page-19-0"></span>3.6.2.1 #define CAN\_ACK 0x06

ASCII code for 'Acknowledge' Definition at line 32 of file can.h. Referenced by CAN\_SendACK().

## <span id="page-19-5"></span>3.6.2.2 #define CAN\_enablechannel(ch) CANEN  $|= (1 \lt < ch)$

macro to activate one of the CAN channels Definition at line 44 of file can.h. Referenced by CAN\_SendACK(), CAN\_SendMsg(), CAN\_SendNAK(), and main().

#### <span id="page-19-1"></span>3.6.2.3 #define CAN\_NAK 0x15

ASCII code for 'Negative acknowledge' Definition at line 34 of file can.h. Referenced by CAN\_SendNAK().

### <span id="page-19-2"></span>3.6.2.4 #define CAN\_RECVID 0x400

we listen on this CAN ID Definition at line 37 of file can.h.

#### <span id="page-19-3"></span>3.6.2.5 #define CAN\_SENDID 0x401

we recieve data on this ID Definition at line 39 of file can.h.

## <span id="page-19-4"></span>3.6.2.6 #define CAN\_setchannel(ch) CANPAGE =  $(ch \ll 4)$

macro to select internal CAN channel Definition at line 42 of file can.h.

<span id="page-20-4"></span><span id="page-20-1"></span>Referenced by CAN\_init(), CAN\_interrupt(), CAN\_SendACK(), CAN\_SendMsg(), CAN\_SendNAK(), and main().

#### 3.6.2.7 #define DLC\_MAX 8

maximum length of messages Definition at line 24 of file can.h.

## 3.6.3 Function Documentation

### <span id="page-20-2"></span>3.6.3.1 void CAN\_init (void)

initialize CAN Bus to receive and send packages CAN packets are recieved on CAN ID 0x400 (hardcoded into [can.h\)](#page-18-0) CAN packets are transmitted on CAN ID 0x401 The bus is put into 250kbps mode. Definition at line 29 of file can.c. References CAN\_setchannel, CH\_DISABLE, and MSK\_CANGCON\_GRES. Referenced by main().

## <span id="page-20-3"></span>3.6.3.2 void CAN\_interrupt (void)

ISR for handling incoming CAN Bus messages.

A small implicit state machine is used to decode valid CAN messages.

Definition at line 119 of file can.c.

References can data, CAN SendACK(), CAN SendMsg(), CAN SendNAK(), CAN setchannel, Command\_CheckTime, Command\_ClearMonitor, Command\_ClearRead, Command\_Disable-Monitor(), Command\_DisableReport, COMMAND\_EEPROM\_CLEAR, COMMAND\_EEPROM\_- SAVEMONITOR, Command\_EnableMonitor(), Command\_EnableReport(), COMMAND\_MONITOR, COMMAND\_MONITORSTATUS, COMMAND\_READ, COMMAND\_RECALLMONITOR, COMMAND\_REPORT, COMMAND\_RESET, Command\_SetRead(), COMMAND\_- STOPALLMONITORS, COMMAND\_STOPMONITOR, COMMAND\_STOPREPORT, COMMAND\_- TIMECHECK\_DISABLE, COMMAND\_TIMECHECK\_ENABLE, Command\_TimecheckDisable, Command\_TimecheckEnable, COMMAND\_TIMECHECKSTATUS, monitor, read\_eeprom\_config, and write\_eeprom\_config.

#### <span id="page-20-0"></span>3.6.3.3 void CAN\_SendACK [\(BYTE](#page-37-2) *cmd*)

acknowledge last recieved command via CAN Bus

The ACK message consists of the command byte to be acknowledged and an ASCII ACK

#### Parameters:

*cmd* numerical representation of last CAN command to be acknowledged

Definition at line 296 of file can.c.

<span id="page-21-3"></span>References CAN\_ACK, CAN\_enablechannel, CAN\_setchannel, CH\_DISABLE, and CH\_TxENA. Referenced by CAN\_interrupt().

### <span id="page-21-1"></span>3.6.3.4 void CAN\_SendMsg [\(BYTE](#page-37-2) *length*)

transmits a message over the CAN Bus

The message content has to be specified in [can\\_data](#page-21-0) and the data length code has to be given.

Transmission of the message is suspended as long as there is a message transmission in progress.

During transfer of the buffer contents to the CAN controller the CAN interrupt is disabled.

#### Parameters:

<span id="page-21-2"></span>*length* length of data package

Definition at line 344 of file can.c.

References can\_data, CAN\_enablechannel, CAN\_setchannel, CH\_DISABLE, and CH\_TxENA.

Referenced by CAN\_interrupt(), and main().

#### 3.6.3.5 void CAN\_SendNAK [\(BYTE](#page-37-2) *cmd*)

reply when last command was accepted but could not be completed

The function works similar to [CAN\\_SendACK](#page-20-0) but a NAK is send instead of the ACK to signal an imcomplete command or wrong data format.

#### Parameters:

*cmd* numerical representation of last CAN command for which the NAK answer is valid

Definition at line 319 of file can.c.

References CAN\_enablechannel, CAN\_NAK, CAN\_setchannel, CH\_DISABLE, and CH\_TxENA. Referenced by CAN\_interrupt().

## 3.6.4 Variable Documentation

## <span id="page-21-0"></span>3.6.4.1 volatile [BYTE](#page-37-2) idata [can\\_data\[](#page-21-0)8]

data buffer to construct CAN messages to be send

The buffer resides in indirect addressable IRAM space of the T89C51CC02.

The buffer is shared for both recieving and sending therefor disabling the CAN interrupt is advisable before sending.

Definition at line 19 of file can.c.

Referenced by CAN\_interrupt(), CAN\_SendMsg(), and main().

# <span id="page-22-1"></span><span id="page-22-0"></span>3.7 command.c File Reference

```
#include "t89c51cc02.h"
#include "datatypes.h"
#include "command.h"
#include "eeprom.h"
```
## Functions

- void [Command\\_SetRead](#page-25-0) [\(BYTE](#page-37-2) marker) *marks a sensor for reading after next measurement*
- void [Command\\_EnableReport](#page-24-0) [\(BYTE](#page-37-2) timeframes) *enables reporting of all sensors*
- [BYTE](#page-37-2) [Command\\_ReportDue](#page-25-1) () *signal if a report of the sensor values is due*
- void [Command\\_EnableMonitor](#page-23-0) [\(BYTE](#page-37-2) marker, [WORD](#page-37-1) boundary, bit direction) *marks one sensor for monitoring so it will report a value above or beyond a specified boundary value*
- void [Command\\_DisableMonitor](#page-23-1) [\(BYTE](#page-37-2) marker) *disable monitoring for a given sensor*
- [BYTE](#page-37-2) [CheckMonitor](#page-23-2) [\(BYTE](#page-37-2) marker, [WORD](#page-37-1) value) *checks whether the monitoring condition for a given sensor is true*
- [WORD](#page-37-1) [Command\\_GetBoundary](#page-24-1) [\(BYTE](#page-37-2) marker) *reports the current boundary value for a given sensor*
- void [Command\\_SetBoundary](#page-25-2) [\(BYTE](#page-37-2) marker, [WORD](#page-37-1) bound) *set the boundary value for a given sensor*
- void Command ReadDefaultConfiguration () *load monitoring data from EEPROM and activate it again*
- void [Command\\_WriteDefaultConfiguration](#page-25-3) () *writes the current monitoring conditions into the EEPROM*

# Variables

• [LONG](#page-37-3) [readenable](#page-27-0)

*stores a bit vector to mark which sensor values have to be sent after the current sampling cycle.*

- [LONG](#page-37-3) [monitor](#page-26-0)
- [LONG](#page-37-3) monitor direction
- volatile bit [reporting](#page-27-1)

#### Generated on Wed Oct 24 12:57:23 2007 for SensorControl by Doxygen

- <span id="page-23-4"></span>• volatile bit [timecheck](#page-27-2)
- volatile bit [read\\_eeprom\\_config](#page-27-3)
- volatile bit [write\\_eeprom\\_config](#page-27-4)
- <span id="page-23-3"></span>• [BYTE](#page-37-2) [report](#page-27-5)
- [BYTE](#page-37-2) [report\\_reload](#page-23-3)
- [WORD](#page-37-1) idata [monitor\\_boundary](#page-26-2) [NR\_SENSORS]

*boundary values for monitoring*

• const unsigned long code [masks](#page-26-3) []

## 3.7.1 Detailed Description

Definition in file [command.c.](#page-0-0)

# 3.7.2 Function Documentation

#### <span id="page-23-2"></span>3.7.2.1 [BYTE](#page-37-2) CheckMonitor [\(BYTE](#page-37-2) *marker*, [WORD](#page-37-1) *value*)

checks whether the monitoring condition for a given sensor is true

The sample value is compared to the boundary for the given sensor.

The direction bit of the monitoring condition is used to determine the needed relation.

#### Parameters:

*marker* number of monitored sensor *value* current sensor reading

#### Returns:

a positive value if the monitoring condition is true

Definition at line 153 of file command.c.

References masks, monitor, monitor\_boundary, monitor\_direction, and NR\_SENSORS.

<span id="page-23-1"></span>Referenced by main().

## 3.7.2.2 void Command\_DisableMonitor [\(BYTE](#page-37-2) *marker*)

disable monitoring for a given sensor

#### Parameters:

*marker* number of sensor for which monitoring has to be disabled

Definition at line 137 of file command.c.

References masks, monitor, and NR\_SENSORS.

<span id="page-23-0"></span>Referenced by CAN\_interrupt().

#### <span id="page-24-3"></span>3.7.2.3 void Command\_EnableMonitor [\(BYTE](#page-37-2) *marker*, [WORD](#page-37-1) *boundary*, bit *direction*)

marks one sensor for monitoring so it will report a value above or beyond a specified boundary value

Monitoring of a given sensor is enabled.

A set monitoring direction means that sensor values above the specified boundary are reported. If the direction bit is not set sensor values below the boundary are reported.

#### Parameters:

*marker* number of sensor to be monitored

*boundary* boundary value of reading

*direction* 1 if report on value larger than the boundary, 0 on lower value

Definition at line 119 of file command.c.

References masks, monitor, monitor\_boundary, monitor\_direction, and NR\_SENSORS.

<span id="page-24-0"></span>Referenced by CAN\_interrupt().

#### 3.7.2.4 void Command\_EnableReport [\(BYTE](#page-37-2) *timeframes*)

enables reporting of all sensors

The firmware will skip the given amount of timeframes between complete reports.

A timeframe value of 0 indicates that every sampling run has to be reported.

#### Parameters:

*timeframes* number of timeframes to be skipped before report is sent

Definition at line 70 of file command.c.

References report, report reload, and reporting.

<span id="page-24-1"></span>Referenced by CAN\_interrupt().

#### 3.7.2.5 [WORD](#page-37-1) Command\_GetBoundary [\(BYTE](#page-37-2) *marker*)

reports the current boundary value for a given sensor

The boundary value is persistent, even if the monitoring condition has been disabled with a [Command\\_-](#page-33-0) [EnableMonitor](#page-33-0) command for the given sensor.

#### Parameters:

*marker* number of sensor whose boundary has to be returned

#### Returns:

<span id="page-24-2"></span>the boundary value of the specified sensor

Definition at line 184 of file command.c.

References monitor boundary.

Generated on Wed Oct 24 12:57:23 2007 for SensorControl by Doxygen

## <span id="page-25-4"></span>3.7.2.6 void Command\_ReadDefaultConfiguration (void)

load monitoring data from EEPROM and activate it again

This function reads the EEPROM contents and checks its checksum. If the checksum is correct the values are used to set the monitoring conditions for up to all sensors.

Definition at line 206 of file command.c.

References CHECKSUM\_FILLER, EEPROM\_BOUNDARY, EEPROM\_CHECKSUM, EEPROM\_- DIRECTION, EEPROM\_MONITOR, EEPROM\_read(), monitor, monitor\_boundary, and monitor\_ direction.

<span id="page-25-1"></span>Referenced by main().

#### 3.7.2.7 [BYTE](#page-37-2) Command\_ReportDue (void)

signal if a report of the sensor values is due

The routine counts the elapsed timeframes for reports and signals when the report is due at the current time slot.

#### Returns:

a value <>0 indicates a report is due

Definition at line 84 of file command.c.

References report, report\_reload, and reporting.

<span id="page-25-2"></span>Referenced by main().

### 3.7.2.8 void Command\_SetBoundary [\(BYTE](#page-37-2) *marker*, [WORD](#page-37-1) *bound*)

set the boundary value for a given sensor

#### Parameters:

*marker* number of sensor for which the boundary has to be set *bound* new boundary value

Definition at line 195 of file command.c.

<span id="page-25-0"></span>References monitor\_boundary.

#### 3.7.2.9 void Command\_SetRead [\(BYTE](#page-37-2) *marker*)

marks a sensor for reading after next measurement The marker corresponds to a bit number in the [readenable](#page-36-0) status word

# Parameters:

*marker*

Definition at line 56 of file command.c.

References masks, NR\_SENSORS, and readenable.

<span id="page-25-3"></span>Referenced by CAN\_interrupt().

#### <span id="page-26-4"></span>3.7.2.10 void Command\_WriteDefaultConfiguration (void)

writes the current monitoring conditions into the EEPROM

The needed checksum is calculated before writing the configuration.

Interrupts are disabled during EEPROM access and are reenabled afterwards.

Writing to the EEPROM costs time. Writing the configuration may led to violation of the timing constraints of the sensor sampling.

Definition at line 251 of file command.c.

References CHECKSUM\_FILLER, monitor, monitor\_boundary, and monitor\_direction.

## 3.7.3 Variable Documentation

#### <span id="page-26-3"></span>3.7.3.1 const unsigned long code [masks\[](#page-26-3) ]

#### Initial value:

```
{ 0x00001,0x00002,0x00004,0x00008,0x00010,0x00020,
                                 0x00040,0x00080,0x00100,0x00200,0x00400,0x00800,
                                 0x01000,0x02000,0x04000,0x08000,0x10000,0x20000}
```
bit masks to select individual bits of a LONG

Definition at line 46 of file command.c.

<span id="page-26-0"></span>Referenced by CheckMonitor(), Command\_DisableMonitor(), Command\_EnableMonitor(), and Command\_SetRead().

#### 3.7.3.2 [LONG](#page-37-3) [monitor](#page-35-0)

stores a bit vector to mark which sensors are monitored

Definition at line 20 of file command.c.

<span id="page-26-2"></span>Referenced by CAN\_interrupt(), CheckMonitor(), Command\_DisableMonitor(), Command\_Enable-Monitor(), Command ReadDefaultConfiguration(), and Command WriteDefaultConfiguration().

#### 3.7.3.3 [WORD](#page-37-1) idata [monitor\\_boundary\[](#page-26-2)NR\_SENSORS]

boundary values for monitoring

The values are located in the indirect addressable IRAM of the T89C51CC02.

Definition at line 43 of file command.c.

<span id="page-26-1"></span>Referenced by CheckMonitor(), Command\_EnableMonitor(), Command\_GetBoundary(), Command\_-ReadDefaultConfiguration(), Command\_SetBoundary(), and Command\_WriteDefaultConfiguration().

#### 3.7.3.4 [LONG](#page-37-3) [monitor\\_direction](#page-35-1)

bit vector which indicates the direction of boundary monitoring

Definition at line 23 of file command.c.

<span id="page-27-6"></span><span id="page-27-3"></span>Referenced by CheckMonitor(), Command EnableMonitor(), Command ReadDefaultConfiguration(), and Command\_WriteDefaultConfiguration().

#### 3.7.3.5 volatile bit [read\\_eeprom\\_config](#page-36-1)

semaphore to schedule a reread of the EEPROM contents Definition at line 31 of file command.c. Referenced by CAN\_interrupt(), and main().

#### <span id="page-27-0"></span>3.7.3.6 [LONG](#page-37-3) [readenable](#page-36-0)

stores a bit vector to mark which sensor values have to be sent after the current sampling cycle.

The bit vector is automatically cleared when all scheduled readings have taken place.

Definition at line 17 of file command.c.

<span id="page-27-5"></span>Referenced by Command\_SetRead(), and main().

## 3.7.3.7 [BYTE](#page-37-2) [report](#page-27-5)

number of timeframes for reporting Definition at line 36 of file command.c. Referenced by Command\_EnableReport(), and Command\_ReportDue().

## <span id="page-27-1"></span>3.7.3.8 volatile bit [reporting](#page-36-2)

a flag that indicates if all sensor values should be reported Definition at line 26 of file command.c. Referenced by Command\_EnableReport(), Command\_ReportDue(), and main().

## <span id="page-27-2"></span>3.7.3.9 volatile bit [timecheck](#page-36-3)

a flag that indicates whether the main loop shall report violations of the timing restrictions Definition at line 28 of file command.c.

## <span id="page-27-4"></span>3.7.3.10 volatile bit [write\\_eeprom\\_config](#page-36-4)

semaphore to schedule writing of new EEPROM contents Definition at line 33 of file command.c. Referenced by CAN\_interrupt().

# <span id="page-28-1"></span><span id="page-28-0"></span>3.8 command.h File Reference

#include "t89c51cc02.h" #include "datatypes.h"

#### Defines

- #define [NR\\_SENSORS](#page-32-0) 18
- #define [COMMAND\\_READ](#page-31-0) 0x00
- #define [COMMAND\\_MONITOR](#page-30-0) 0x10
- #define [COMMAND\\_STOPMONITOR](#page-31-1) 0x11
- #define [COMMAND\\_MONITORSTATUS](#page-30-1) 0x12
- #define [COMMAND\\_RECALLMONITOR](#page-31-2) 0x13
- #define [COMMAND\\_STOPALLMONITORS](#page-31-3) 0x14
- #define [COMMAND\\_REPORT](#page-31-4) 0x20
- #define [COMMAND\\_STOPREPORT](#page-31-5) 0x21
- #define [COMMAND\\_TIMECHECK\\_ENABLE](#page-32-1) 0xA0
- #define [COMMAND\\_TIMECHECK\\_DISABLE](#page-32-2) 0xA1
- #define [COMMAND\\_TIMECHECKSTATUS](#page-32-3) 0xA2
- #define [COMMAND\\_EEPROM\\_SAVEMONITOR](#page-30-2) 0xE0
- #define [COMMAND\\_EEPROM\\_CLEAR](#page-30-3) 0xE1
- #define [COMMAND\\_RESET](#page-31-6) 0xff
- #define [Command\\_ClearRead\(](#page-30-4)) [readenable=](#page-36-0)0
- #define [Command\\_DisableReport\(](#page-30-5)) [reporting=](#page-36-2)0
- #define [Command\\_ClearMonitor\(](#page-30-6)) [monitor=](#page-35-0)0
- #define [Command\\_CheckMonitor\(](#page-29-0)) [\(monitor!](#page-35-0)=0)
- #define [Command\\_TimecheckEnable\(](#page-32-4)) [timecheck=](#page-36-3)1
- #define [Command\\_TimecheckDisable\(](#page-32-5)) [timecheck=](#page-36-3)0
- #define Command CheckTime() [\(timecheck=](#page-36-3)=1)
- #define [CHECKSUM\\_FILLER](#page-29-2) 0x3c2a

### Functions

• void [Command\\_SetRead](#page-35-2) [\(BYTE\)](#page-37-2)

*marks a sensor for reading after next measurement*

- [BYTE](#page-37-2) [Command\\_ReportDue](#page-34-0) (void) *signal if a report of the sensor values is due*
- void [Command\\_EnableMonitor](#page-33-0) [\(BYTE,](#page-37-2) [WORD,](#page-37-1) bit) *marks one sensor for monitoring so it will report a value above or beyond a specified boundary value*
- void [Command\\_DisableMonitor](#page-33-1) [\(BYTE\)](#page-37-2) *disable monitoring for a given sensor*
- [BYTE](#page-37-2) [CheckMonitor](#page-33-2) [\(BYTE,](#page-37-2) [WORD\)](#page-37-1)

*checks whether the monitoring condition for a given sensor is true*

• void [Command\\_EnableReport](#page-33-3) [\(BYTE\)](#page-37-2)

<span id="page-29-3"></span>*enables reporting of all sensors*

- [WORD](#page-37-1) [Command\\_GetBoundary](#page-34-1) [\(BYTE\)](#page-37-2) *reports the current boundary value for a given sensor*
- void [Command\\_SetBoundary](#page-35-3) [\(BYTE,](#page-37-2) [WORD\)](#page-37-1)

*set the boundary value for a given sensor*

- void [Command\\_ReadDefaultConfiguration](#page-34-2) (void) *load monitoring data from EEPROM and activate it again*
- void [Command\\_WriteDefaultConfiguration](#page-35-4) (void) *writes the current monitoring conditions into the EEPROM*

# Variables

• [LONG](#page-37-3) [readenable](#page-36-0)

*stores a bit vector to mark which sensor values have to be sent after the current sampling cycle.*

- [LONG](#page-37-3) [monitor](#page-35-0)
- [LONG](#page-37-3) monitor direction
- volatile bit [reporting](#page-36-2)
- volatile bit [timecheck](#page-36-3)
- volatile bit [read\\_eeprom\\_config](#page-36-1)
- volatile bit [write\\_eeprom\\_config](#page-36-4)

# 3.8.1 Detailed Description

Definition in file [command.h.](#page-0-0)

# 3.8.2 Define Documentation

## <span id="page-29-2"></span>3.8.2.1 #define CHECKSUM\_FILLER 0x3c2a

start value for checksum calculation

Definition at line 59 of file command.h.

<span id="page-29-0"></span>Referenced by Command\_ReadDefaultConfiguration(), and Command\_WriteDefaultConfiguration().

#### 3.8.2.2 #define Command\_CheckMonitor() [\(monitor!](#page-35-0)=0)

checkes whether sensors are monitored

<span id="page-29-1"></span>Definition at line 50 of file command.h.

## <span id="page-30-7"></span>3.8.2.3 #define Command\_CheckTime() [\(timecheck=](#page-36-3)=1)

checks whether monitoring of the timing constraints is active Definition at line 56 of file command.h. Referenced by CAN\_interrupt().

#### <span id="page-30-6"></span>3.8.2.4 #define Command ClearMonitor() [monitor=](#page-35-0)0

macro to disable all monitoring conditions Definition at line 48 of file command.h. Referenced by CAN\_interrupt().

#### <span id="page-30-4"></span>3.8.2.5 #define Command\_ClearRead() [readenable=](#page-36-0)0

macro to clear reading markers Definition at line 44 of file command.h. Referenced by CAN\_interrupt().

#### <span id="page-30-5"></span>3.8.2.6 #define Command\_DisableReport() [reporting=](#page-36-2)0

macro to disable whole sample reporting Definition at line 46 of file command.h. Referenced by CAN\_interrupt().

## <span id="page-30-3"></span>3.8.2.7 #define COMMAND\_EEPROM\_CLEAR 0xE1

symbolic command name to clear the monitoring configuration inside of the EEPROM Definition at line 39 of file command.h. Referenced by CAN\_interrupt().

#### <span id="page-30-2"></span>3.8.2.8 #define COMMAND\_EEPROM\_SAVEMONITOR 0xE0

symbolic command name to save the active monitoring conditions to the EEPROM Definition at line 37 of file command.h. Referenced by CAN\_interrupt().

#### <span id="page-30-0"></span>3.8.2.9 #define COMMAND\_MONITOR 0x10

<span id="page-30-1"></span>symbolic command name to set a monitoring condition for a given sensor Definition at line 17 of file command.h. Referenced by CAN\_interrupt().

#### <span id="page-31-7"></span>3.8.2.10 #define COMMAND\_MONITORSTATUS 0x12

symbolic command name to read the status of active monitoring conditions

Definition at line 21 of file command.h.

<span id="page-31-0"></span>Referenced by CAN\_interrupt().

#### 3.8.2.11 #define COMMAND\_READ 0x00

symbolic command name to schedule reading of a given sensor Definition at line 15 of file command.h. Referenced by CAN\_interrupt().

## <span id="page-31-2"></span>3.8.2.12 #define COMMAND\_RECALLMONITOR 0x13

symbolic command name to schedule a reinitialization of the monitoring conditions from EEPROM contents

Definition at line 23 of file command.h.

<span id="page-31-4"></span>Referenced by CAN\_interrupt().

#### 3.8.2.13 #define COMMAND\_REPORT 0x20

symbolic command name to schedule complete sample reports Definition at line 27 of file command.h. Referenced by CAN\_interrupt().

#### <span id="page-31-6"></span>3.8.2.14 #define COMMAND\_RESET 0xff

symbolic command name to reset all monitoring and reporting conditions Definition at line 41 of file command.h. Referenced by CAN\_interrupt().

### <span id="page-31-3"></span>3.8.2.15 #define COMMAND\_STOPALLMONITORS 0x14

symbolic command name to remove all active monitoring conditions Definition at line 25 of file command.h. Referenced by CAN\_interrupt().

### <span id="page-31-1"></span>3.8.2.16 #define COMMAND\_STOPMONITOR 0x11

symbolic command name to disable a monitoring condition for a given sensor

Definition at line 19 of file command.h.

<span id="page-31-5"></span>Referenced by CAN\_interrupt().

#### <span id="page-32-6"></span>3.8.2.17 #define COMMAND\_STOPREPORT 0x21

symbolic command name to stop complete reporting Definition at line 29 of file command.h. Referenced by CAN\_interrupt().

#### <span id="page-32-2"></span>3.8.2.18 #define COMMAND\_TIMECHECK\_DISABLE 0xA1

symbolic command name to disable time constraint monitoring Definition at line 33 of file command.h. Referenced by CAN\_interrupt().

## <span id="page-32-1"></span>3.8.2.19 #define COMMAND\_TIMECHECK\_ENABLE 0xA0

symbolic command name to enable monitoring of the time constraints Definition at line 31 of file command.h. Referenced by CAN\_interrupt().

#### <span id="page-32-5"></span>3.8.2.20 #define Command\_TimecheckDisable() [timecheck=](#page-36-3)0

macro to disable monitoring of the timing constraints Definition at line 54 of file command.h. Referenced by CAN\_interrupt().

#### <span id="page-32-4"></span>3.8.2.21 #define Command\_TimecheckEnable() [timecheck=](#page-36-3)1

macro to enable monitoring of the timing constraints Definition at line 52 of file command.h. Referenced by CAN\_interrupt(), and main().

## <span id="page-32-3"></span>3.8.2.22 #define COMMAND\_TIMECHECKSTATUS 0xA2

symbolic command name to read the status of time constraint monitoring Definition at line 35 of file command.h. Referenced by CAN\_interrupt().

#### <span id="page-32-0"></span>3.8.2.23 #define NR\_SENSORS 18

number of sensors available in the system

Definition at line 12 of file command.h.

Referenced by CheckMonitor(), Command\_DisableMonitor(), Command\_EnableMonitor(), and Command SetRead().

# <span id="page-33-4"></span>3.8.3 Function Documentation

#### <span id="page-33-2"></span>3.8.3.1 [BYTE](#page-37-2) CheckMonitor [\(BYTE](#page-37-2) *marker*, [WORD](#page-37-1) *value*)

checks whether the monitoring condition for a given sensor is true

The sample value is compared to the boundary for the given sensor.

The direction bit of the monitoring condition is used to determine the needed relation.

#### Parameters:

*marker* number of monitored sensor *value* current sensor reading

#### Returns:

a positive value if the monitoring condition is true

Definition at line 153 of file command.c.

References masks, monitor, monitor boundary, monitor direction, and NR\_SENSORS.

<span id="page-33-1"></span>Referenced by main().

## 3.8.3.2 void Command\_DisableMonitor [\(BYTE](#page-37-2) *marker*)

disable monitoring for a given sensor

#### Parameters:

*marker* number of sensor for which monitoring has to be disabled

Definition at line 137 of file command.c.

References masks, monitor, and NR\_SENSORS.

<span id="page-33-0"></span>Referenced by CAN\_interrupt().

#### 3.8.3.3 void Command\_EnableMonitor [\(BYTE](#page-37-2) *marker*, [WORD](#page-37-1) *boundary*, bit *direction*)

marks one sensor for monitoring so it will report a value above or beyond a specified boundary value

Monitoring of a given sensor is enabled.

A set monitoring direction means that sensor values above the specified boundary are reported. If the direction bit is not set sensor values below the boundary are reported.

#### Parameters:

*marker* number of sensor to be monitored

*boundary* boundary value of reading

*direction* 1 if report on value larger than the boundary, 0 on lower value

Definition at line 119 of file command.c.

References masks, monitor, monitor\_boundary, monitor\_direction, and NR\_SENSORS.

<span id="page-33-3"></span>Referenced by CAN\_interrupt().

#### <span id="page-34-3"></span>3.8.3.4 void Command\_EnableReport [\(BYTE](#page-37-2) *timeframes*)

enables reporting of all sensors

The firmware will skip the given amount of timeframes between complete reports.

A timeframe value of 0 indicates that every sampling run has to be reported.

#### Parameters:

*timeframes* number of timeframes to be skipped before report is sent

Definition at line 70 of file command.c.

References report, report\_reload, and reporting.

<span id="page-34-1"></span>Referenced by CAN\_interrupt().

#### 3.8.3.5 [WORD](#page-37-1) Command\_GetBoundary [\(BYTE](#page-37-2) *marker*)

reports the current boundary value for a given sensor

The boundary value is persistent, even if the monitoring condition has been disabled with a [Command\\_-](#page-33-0) [EnableMonitor](#page-33-0) command for the given sensor.

#### Parameters:

*marker* number of sensor whose boundary has to be returned

#### Returns:

<span id="page-34-2"></span>the boundary value of the specified sensor

Definition at line 184 of file command.c.

References monitor\_boundary.

#### 3.8.3.6 void Command\_ReadDefaultConfiguration (void)

load monitoring data from EEPROM and activate it again

This function reads the EEPROM contents and checks its checksum. If the checksum is correct the values are used to set the monitoring conditions for up to all sensors.

Definition at line 206 of file command.c.

References CHECKSUM\_FILLER, EEPROM\_BOUNDARY, EEPROM\_CHECKSUM, EEPROM\_- DIRECTION, EEPROM\_MONITOR, EEPROM\_read(), monitor, monitor\_boundary, and monitor\_ direction.

<span id="page-34-0"></span>Referenced by main().

#### 3.8.3.7 [BYTE](#page-37-2) Command\_ReportDue (void)

signal if a report of the sensor values is due

The routine counts the elapsed timeframes for reports and signals when the report is due at the current time slot.

## Returns:

a value <>0 indicates a report is due

Generated on Wed Oct 24 12:57:23 2007 for SensorControl by Doxygen

<span id="page-35-5"></span>Definition at line 84 of file command.c.

References report, report\_reload, and reporting.

<span id="page-35-3"></span>Referenced by main().

#### 3.8.3.8 void Command\_SetBoundary [\(BYTE](#page-37-2) *marker*, [WORD](#page-37-1) *bound*)

set the boundary value for a given sensor

#### Parameters:

<span id="page-35-2"></span>*marker* number of sensor for which the boundary has to be set *bound* new boundary value

Definition at line 195 of file command.c. References monitor boundary.

#### 3.8.3.9 void Command\_SetRead [\(BYTE](#page-37-2) *marker*)

marks a sensor for reading after next measurement The marker corresponds to a bit number in the [readenable](#page-36-0) status word

#### Parameters: *marker*

Definition at line 56 of file command.c.

References masks, NR\_SENSORS, and readenable.

<span id="page-35-4"></span>Referenced by CAN\_interrupt().

## 3.8.3.10 void Command\_WriteDefaultConfiguration (void)

writes the current monitoring conditions into the EEPROM

The needed checksum is calculated before writing the configuration.

Interrupts are disabled during EEPROM access and are reenabled afterwards.

Writing to the EEPROM costs time. Writing the configuration may led to violation of the timing constraints of the sensor sampling.

Definition at line 251 of file command.c.

References CHECKSUM\_FILLER, monitor, monitor\_boundary, and monitor\_direction.

## 3.8.4 Variable Documentation

#### <span id="page-35-0"></span>3.8.4.1 [LONG](#page-37-3) [monitor](#page-35-0)

stores a bit vector to mark which sensors are monitored

Definition at line 20 of file command.c.

<span id="page-35-1"></span>Referenced by CAN\_interrupt(), CheckMonitor(), Command\_DisableMonitor(), Command\_Enable-Monitor(), Command ReadDefaultConfiguration(), and Command WriteDefaultConfiguration().

#### <span id="page-36-5"></span>3.8.4.2 [LONG](#page-37-3) monitor direction

bit vector which indicates the direction of boundary monitoring

Definition at line 23 of file command.c.

<span id="page-36-1"></span>Referenced by CheckMonitor(), Command\_EnableMonitor(), Command\_ReadDefaultConfiguration(), and Command\_WriteDefaultConfiguration().

#### 3.8.4.3 volatile bit [read\\_eeprom\\_config](#page-36-1)

semaphore to schedule a reread of the EEPROM contents

Definition at line 31 of file command.c.

<span id="page-36-0"></span>Referenced by CAN\_interrupt(), and main().

## 3.8.4.4 [LONG](#page-37-3) [readenable](#page-36-0)

stores a bit vector to mark which sensor values have to be sent after the current sampling cycle.

The bit vector is automatically cleared when all scheduled readings have taken place.

Definition at line 17 of file command.c.

<span id="page-36-2"></span>Referenced by Command SetRead(), and main().

## 3.8.4.5 volatile bit [reporting](#page-36-2)

a flag that indicates if all sensor values should be reported Definition at line 26 of file command.c. Referenced by Command\_EnableReport(), Command\_ReportDue(), and main().

## <span id="page-36-3"></span>3.8.4.6 volatile bit [timecheck](#page-36-3)

a flag that indicates whether the main loop shall report violations of the timing restrictions Definition at line 28 of file command.c.

#### <span id="page-36-4"></span>3.8.4.7 volatile bit [write\\_eeprom\\_config](#page-36-4)

semaphore to schedule writing of new EEPROM contents Definition at line 33 of file command.c. Referenced by CAN\_interrupt().

# <span id="page-37-5"></span><span id="page-37-0"></span>3.9 datatypes.h File Reference

# Defines

• #define [DATATYPES](#page-37-4) 1

# Typedefs

- typedef unsigned char [BYTE](#page-37-2)
- typedef unsigned int [WORD](#page-37-1)
- typedef unsigned long [LONG](#page-37-3)

## 3.9.1 Detailed Description

Definition in file [datatypes.h.](#page-0-0)

# 3.9.2 Define Documentation

## <span id="page-37-4"></span>3.9.2.1 #define DATATYPES 1

ensures that datatypes are not defined twice Definition at line 25 of file datatypes.h.

# 3.9.3 Typedef Documentation

#### <span id="page-37-2"></span>3.9.3.1 [BYTE](#page-37-2)

defines the unified datatype BYTE which contains 8bits (default datatype on 8051 derivates) Definition at line 8 of file datatypes.h.

## <span id="page-37-3"></span>3.9.3.2 [LONG](#page-37-3)

defines datatype long unisgned 32bit integer Definition at line 22 of file datatypes.h.

## <span id="page-37-1"></span>3.9.3.3 [WORD](#page-37-1)

defines datatype WORD 16bit unsigned integer Definition at line 15 of file datatypes.h.

# <span id="page-38-3"></span><span id="page-38-0"></span>3.10 eeprom.c File Reference

#include "t89c51cc02.h" #include "datatypes.h" #include "eeprom.h"

# Functions

- [BYTE](#page-37-2) [EEPROM\\_read](#page-38-1) [\(BYTE](#page-37-2) address) *read a byte from the EEPROM*
- void [EEPROM\\_write](#page-39-0) [\(BYTE](#page-37-2) d, [BYTE](#page-37-2) address) *write a byte into the EEPROM latches*
- void [EEPROM\\_flush](#page-38-2) () *writes latched EEPROM contents to the EEPROM*

# Variables

• unsigned char xdata ∗ [eepromptr](#page-39-1)

## 3.10.1 Detailed Description

Definition in file [eeprom.c.](#page-0-0)

# 3.10.2 Function Documentation

#### <span id="page-38-2"></span>3.10.2.1 void EEPROM\_flush (void)

writes latched EEPROM contents to the EEPROM Prepare the new contents with EEPROM write before writing them to the EEPROM. Interrupts are disabled (and restored afterwards) during the actual EEPROM write. Definition at line 77 of file eeprom.c. References EEPROM\_wait.

## <span id="page-38-1"></span>3.10.2.2 [BYTE](#page-37-2) EEPROM\_read [\(BYTE](#page-37-2) *address*)

read a byte from the EEPROM

A byte is read from the EEPROM at the given EEPROM address.

This routine is limited for reading the first 256 Bytes of the EEPROM memory.

#### Parameters:

*address* address offset into EEPROM to read from

Generated on Wed Oct 24 12:57:23 2007 for SensorControl by Doxygen

## <span id="page-39-2"></span>Returns:

<span id="page-39-0"></span>value of EEPROM at the given address

Definition at line 23 of file eeprom.c. References EEPROM\_wait, and eepromptr. Referenced by Command\_ReadDefaultConfiguration().

### 3.10.2.3 void EEPROM\_write [\(BYTE](#page-37-2) *d*, [BYTE](#page-37-2) *address*)

write a byte into the EEPROM latches

This function only latches data but the data is not written to the EEPROM.

Execute [EEPROM\\_flush](#page-41-0) to actually write the new contents into the EEPROM.

#### Parameters:

*d* data byte to write *address* address of EEPROM cell

Definition at line 54 of file eeprom.c. References EEPROM\_wait, and eepromptr.

## 3.10.3 Variable Documentation

#### <span id="page-39-1"></span>3.10.3.1 unsigned char xdata∗ [eepromptr](#page-39-1)

address pointer into EEPROM Definition at line 12 of file eeprom.c. Referenced by EEPROM\_read(), and EEPROM\_write().

# <span id="page-40-4"></span><span id="page-40-0"></span>3.11 eeprom.h File Reference

#include "t89c51cc02.h" #include "datatypes.h"

# Defines

- #define [EEPROM\\_CANID\\_RECV](#page-40-1) 0
- #define [EEPROM](#page-40-2) CANID\_SEND 2
- #define [EEPROM\\_MONITOR](#page-41-1) 4
- #define **[EEPROM\\_DIRECTION](#page-41-2) 8**
- #define [EEPROM\\_BOUNDARY](#page-40-3) 12
- #define [EEPROM\\_CHECKSUM](#page-41-3) 48
- #define [EEPROM\\_wait\(](#page-41-4)) while((EECON&MSK\_EECON\_EEBUSY)!=0)

# Functions

• [BYTE](#page-37-2) [EEPROM\\_read](#page-41-5) [\(BYTE\)](#page-37-2)

*read a byte from the EEPROM*

- void [EEPROM\\_write](#page-42-0) [\(BYTE,](#page-37-2) [BYTE\)](#page-37-2) *write a byte into the EEPROM latches*
- void [EEPROM\\_flush](#page-41-0) (void) *writes latched EEPROM contents to the EEPROM*

## 3.11.1 Detailed Description

Definition in file [eeprom.h.](#page-0-0)

## 3.11.2 Define Documentation

## <span id="page-40-2"></span>3.11.2.1 #define EEPROM CANID\_SEND 2

<span id="page-40-3"></span>offset address for CAN sending ID inside of EEPROM Definition at line 17 of file eeprom.h.

#### 3.11.2.2 #define EEPROM\_BOUNDARY 12

offset address into EEPROM for storing boundary values for all sensors

Definition at line 23 of file eeprom.h.

<span id="page-40-1"></span>Referenced by Command\_ReadDefaultConfiguration().

#### <span id="page-41-6"></span>3.11.2.3 #define EEPROM\_CANID\_RECV 0

<span id="page-41-3"></span>offset address for CAN reception ID inside of EEPROM Definition at line 15 of file eeprom.h.

#### 3.11.2.4 #define EEPROM\_CHECKSUM 48

offset address into EEPROM to store the checksum Definition at line 25 of file eeprom.h. Referenced by Command\_ReadDefaultConfiguration().

## <span id="page-41-2"></span>3.11.2.5 #define EEPROM\_DIRECTION 8

offset address into EEPROM to store monitoring direction bits Definition at line 21 of file eeprom.h. Referenced by Command\_ReadDefaultConfiguration().

#### <span id="page-41-1"></span>3.11.2.6 #define EEPROM\_MONITOR 4

offset address into EEPROM to store monitor flags Definition at line 19 of file eeprom.h. Referenced by Command\_ReadDefaultConfiguration().

## <span id="page-41-4"></span>3.11.2.7 #define EEPROM\_wait() while((EECON&MSK\_EECON\_EEBUSY)!=0)

waits while the EEPROM is busy Definition at line 27 of file eeprom.h. Referenced by EEPROM\_flush(), EEPROM\_read(), and EEPROM\_write().

# 3.11.3 Function Documentation

## <span id="page-41-0"></span>3.11.3.1 void EEPROM\_flush (void)

writes latched EEPROM contents to the EEPROM Prepare the new contents with [EEPROM\\_write](#page-42-0) before writing them to the EEPROM. Interrupts are disabled (and restored afterwards) during the actual EEPROM write. Definition at line 77 of file eeprom.c. References EEPROM\_wait.

## <span id="page-41-5"></span>3.11.3.2 [BYTE](#page-37-2) EEPROM\_read [\(BYTE](#page-37-2) *address*)

read a byte from the EEPROM

<span id="page-42-1"></span>A byte is read from the EEPROM at the given EEPROM address.

This routine is limited for reading the first 256 Bytes of the EEPROM memory.

#### Parameters:

*address* address offset into EEPROM to read from

#### Returns:

<span id="page-42-0"></span>value of EEPROM at the given address

Definition at line 23 of file eeprom.c.

References EEPROM\_wait, and eepromptr.

Referenced by Command\_ReadDefaultConfiguration().

### 3.11.3.3 void EEPROM\_write [\(BYTE](#page-37-2) *d*, [BYTE](#page-37-2) *address*)

write a byte into the EEPROM latches

This function only latches data but the data is not written to the EEPROM.

Execute [EEPROM\\_flush](#page-41-0) to actually write the new contents into the EEPROM.

#### Parameters:

*d* data byte to write *address* address of EEPROM cell

Definition at line 54 of file eeprom.c. References EEPROM\_wait, and eepromptr.

# <span id="page-43-3"></span><span id="page-43-0"></span>3.12 fingersensors.c File Reference

```
#include "t89c51cc02.h"
#include "datatypes.h"
#include "fingersensors.h"
#include "adc.h"
```
# Functions

- void [Fingersensors\\_init](#page-43-1) () *initializes fingersensors subsystem*
- void [Fingersensors\\_read](#page-43-2) () *read all finger mounted force sensing resistors*

## Variables

• [WORD](#page-37-1) idata [fingersensors](#page-44-0) [FINGERSENSORS\_NR] *storage buffer for current fingersensor values*

## 3.12.1 Detailed Description

Definition in file [fingersensors.c.](#page-0-0)

## 3.12.2 Function Documentation

#### <span id="page-43-1"></span>3.12.2.1 void Fingersensors\_init (void)

initializes fingersensors subsystem

P1.1 and P1.2 are configured as valid analogue inputs for the subsystem.

Definition at line 33 of file fingersensors.c.

References fingersensors, FINGERSENSORS\_NR, and Fingersensors\_PowerOff. Referenced by main().

#### <span id="page-43-2"></span>3.12.2.2 void Fingersensors\_read (void)

read all finger mounted force sensing resistors

The samples are saved into the buffer. (see [fingersensors](#page-47-0) )

Definition at line 49 of file fingersensors.c.

References ADC(), fingersensors, Fingersensors\_PowerOff, Fingersensors\_SelectBank1, and Fingersensors\_SelectBank2.

Referenced by main().

# <span id="page-44-1"></span>3.12.3 Variable Documentation

## <span id="page-44-0"></span>3.12.3.1 [WORD](#page-37-1) idata [fingersensors\[](#page-47-0)FINGERSENSORS\_NR]

storage buffer for current fingersensor values The buffer is located in indirect addressable IRAM of the T89C51CC02 Definition at line 26 of file fingersensors.c. Referenced by Fingersensors\_init(), Fingersensors\_read(), and main().

# <span id="page-45-4"></span><span id="page-45-0"></span>3.13 fingersensors.h File Reference

#include "t89c51cc02.h" #include "datatypes.h"

# Defines

- #define [FINGERSENSOR\\_COLUMN\\_SELECT0](#page-45-1) P1\_6
- #define [FINGERSENSOR\\_COLUMN\\_SELECT1](#page-45-2) P1\_7
- #define [Fingersensors\\_PowerOff\(](#page-46-0)) FINGERSENSOR\_COLUMN\_SELECT0=0; FINGERSENSOR\_COLUMN\_SELECT1=0
- FINGERSENSOR\_COLUMN\_SELECT1=0
- FINGERSENSOR\_COLUMN\_SELECT1=1
- #define [FINGERSENSORS\\_NR](#page-45-3) 4

# Functions

- void [Fingersensors\\_init](#page-46-3) (void) *initializes fingersensors subsystem*
- void [Fingersensors\\_read](#page-46-4) (void) *read all finger mounted force sensing resistors*

# Variables

• [WORD](#page-37-1) idata [fingersensors](#page-47-0) [FINGERSENSORS\_NR] *storage buffer for current fingersensor values*

## 3.13.1 Detailed Description

Definition in file [fingersensors.h.](#page-0-0)

# 3.13.2 Define Documentation

## <span id="page-45-1"></span>3.13.2.1 #define FINGERSENSOR\_COLUMN\_SELECT0 P1\_6

port pin to access sensor matrix column 0 Definition at line 5 of file fingersensors.h.

## <span id="page-45-2"></span>3.13.2.2 #define FINGERSENSOR\_COLUMN\_SELECT1 P1\_7

port pin to access sensor matrix column 1

<span id="page-45-3"></span>Definition at line 7 of file fingersensors.h.

• #define [Fingersensors\\_SelectBank1\(](#page-46-1)) FINGERSENSOR\_COLUMN\_SELECT0=1;

• #define [Fingersensors\\_SelectBank2\(](#page-46-2)) FINGERSENSOR\_COLUMN\_SELECT0=0;

#### <span id="page-46-5"></span>3.13.2.3 #define FINGERSENSORS\_NR 4

number of mounted finger sensors Definition at line 16 of file fingersensors.h. Referenced by Fingersensors\_init(), and main().

## <span id="page-46-0"></span>3.13.2.4 #define Fingersensors\_PowerOff() FINGERSENSOR\_COLUMN\_SELECT0=0; FINGERSENSOR\_COLUMN\_SELECT1=0

disables finger mounted sensors

Definition at line 10 of file fingersensors.h.

<span id="page-46-1"></span>Referenced by Fingersensors init(), and Fingersensors read().

## 3.13.2.5 #define Fingersensors\_SelectBank1() FINGERSENSOR\_COLUMN\_SELECT0=1; FINGERSENSOR\_COLUMN\_SELECT1=0

selects Bank 1 of the finger mounted sensors

Definition at line 12 of file fingersensors.h.

<span id="page-46-2"></span>Referenced by Fingersensors\_read().

### 3.13.2.6 #define Fingersensors\_SelectBank2() FINGERSENSOR\_COLUMN\_SELECT0=0; FINGERSENSOR\_COLUMN\_SELECT1=1

selects Bank 2 of the finger mounted sensors Definition at line 14 of file fingersensors.h. Referenced by Fingersensors\_read().

## 3.13.3 Function Documentation

#### <span id="page-46-3"></span>3.13.3.1 void Fingersensors\_init (void)

initializes fingersensors subsystem

P1.1 and P1.2 are configured as valid analogue inputs for the subsystem.

Definition at line 33 of file fingersensors.c.

References fingersensors, FINGERSENSORS\_NR, and Fingersensors\_PowerOff.

<span id="page-46-4"></span>Referenced by main().

#### 3.13.3.2 void Fingersensors\_read (void)

read all finger mounted force sensing resistors The samples are saved into the buffer. (see [fingersensors](#page-47-0) ) Definition at line 49 of file fingersensors.c.

<span id="page-47-1"></span>References ADC(), fingersensors, Fingersensors PowerOff, Fingersensors SelectBank1, and Fingersensors\_SelectBank2.

Referenced by main().

# 3.13.4 Variable Documentation

## <span id="page-47-0"></span>3.13.4.1 [WORD](#page-37-1) idata [fingersensors\[](#page-47-0)FINGERSENSORS\_NR]

storage buffer for current fingersensor values The buffer is located in indirect addressable IRAM of the T89C51CC02 Definition at line 26 of file fingersensors.c. Referenced by Fingersensors\_init(), Fingersensors\_read(), and main().

# <span id="page-48-3"></span><span id="page-48-0"></span>3.14 main.c File Reference

```
#include "t89c51cc02.h"
#include "datatypes.h"
#include "adc.h"
#include "can.h"
#include "timer.h"
#include "sharp.h"
#include "fingersensors.h"
#include "photosensor.h"
#include "bumper.h"
#include "command.h"
#include "eeprom.h"
```
# **Defines**

- #define [DEBUG](#page-48-1) 1
- #define [LENGTH\\_SENSORBUFFER](#page-49-0) 128
- #define [SAMPLEPOINTS](#page-49-1) 18
- #define [BUFFER\\_LENGTH](#page-48-2) 6 ∗ SAMPLEPOINTS
- #define [SERIALNUMBER](#page-49-2) 0x01

# Functions

• void [main](#page-49-3) ()

# Variables

- const char [version](#page-50-0) [ ] = "Sensor Control 07092007 #1"
- [WORD](#page-37-1) xdata [sensorbuffer](#page-49-4) [BUFFER\_LENGTH]
	- *circular buffer for sensor readings*

# 3.14.1 Detailed Description

Definition in file [main.c.](#page-0-0)

# 3.14.2 Define Documentation

#### <span id="page-48-2"></span>3.14.2.1 #define BUFFER\_LENGTH 6 ∗ SAMPLEPOINTS

size of sensor backbuffer in WORDS

Definition at line 34 of file main.c.

<span id="page-48-1"></span>Referenced by main().

## <span id="page-49-5"></span>3.14.2.2 #define DEBUG 1

Debug flag - enables additional debug output via CAN Definition at line 24 of file main.c.

#### <span id="page-49-0"></span>3.14.2.3 #define LENGTH\_SENSORBUFFER 128

Maximum size of the external data memory in 16Bit Words Definition at line 27 of file main.c.

## <span id="page-49-1"></span>3.14.2.4 #define SAMPLEPOINTS 18

combined number of samples taken per measurement point Definition at line 31 of file main.c. Referenced by main().

#### <span id="page-49-2"></span>3.14.2.5 #define SERIALNUMBER 0x01

main serial number of the firmware

Definition at line 37 of file main.c.

Referenced by main().

## 3.14.3 Function Documentation

#### <span id="page-49-3"></span>3.14.3.1 void main ()

Initializes all sensor subsystems and implements the main sensor reading cycle.

Definition at line 53 of file main.c.

References ADC\_init(), BUFFER\_LENGTH, Bumper\_init(), Bumper\_read(), BUMPERSENSORS\_NR, can\_data, CAN\_enablechannel, CAN\_init(), CAN\_SendMsg(), CAN\_setchannel, CH\_DISABLE, CH\_-TxENA, CheckMonitor(), Command\_ReadDefaultConfiguration(), Command\_ReportDue(), Command\_-TimecheckEnable, fingersensors, Fingersensors\_init(), FINGERSENSORS\_NR, Fingersensors\_read(), measurement task, Photosensor init(), Photosensor PowerOff, Photosensor read(), read eeprom config, readenable, reporting, SAMPLEPOINTS, sensorbuffer, SERIALNUMBER, Sharp\_init(), Sharp\_Power-Off, Sharp\_PowerOn, Sharp\_read(), and Timer\_init().

## 3.14.4 Variable Documentation

## <span id="page-49-4"></span>3.14.4.1 [WORD](#page-37-1) xdata [sensorbuffer\[](#page-49-4)BUFFER\_LENGTH]

circular buffer for sensor readings

We store all sequential sensor readings into this buffer.

The buffer resides in XRAM space of the T89C51CC02 ("Externer Datenspeicher")

Definition at line 48 of file main c.

<span id="page-50-1"></span><span id="page-50-0"></span>Referenced by main().

# 3.14.4.2 const char [version\[](#page-50-0) ] = "Sensor Control 07092007 #1"

the version number encodes the current date in DDMMYYYY form and a revision number Definition at line 40 of file main.c.

# <span id="page-51-3"></span><span id="page-51-0"></span>3.15 photosensor.c File Reference

```
#include "t89c51cc02.h"
#include "datatypes.h"
#include "photosensor.h"
#include "adc.h"
#include "sharp.h"
#include <stdlib.h>
```
# Functions

- void [Photosensor\\_init](#page-51-1) () *initialize photosensor subsystem*
- void [Photosensor\\_toggle](#page-52-0) (void) *toggles LED of selected photosensor*
- [WORD](#page-37-1) [Photosensor\\_read](#page-51-2) [\(BYTE](#page-37-2) sensornr) *read the value of a single photosensor*

# Variables

- [BYTE](#page-37-2) [psensor](#page-52-1)
- const char [psensor\\_select](#page-52-2)  $[ ] = {0,0x08,0x10,0x20,0x40,0x80,0,0}$

## 3.15.1 Detailed Description

Definition in file [photosensor.c.](#page-0-0)

## 3.15.2 Function Documentation

## <span id="page-51-1"></span>3.15.2.1 void Photosensor\_init (void)

initialize photosensor subsystem The photosensors are turned off by default. Definition at line 31 of file photosensor.c. References Photosensor\_PowerOff, and psensor. Referenced by main().

#### <span id="page-51-2"></span>3.15.2.2 [WORD](#page-37-1) Photosensor\_read [\(BYTE](#page-37-2) *sensornr*)

read the value of a single photosensor

The given sensor is activated first and than sampled with a simple differential scheme.

#### <span id="page-52-3"></span>Parameters:

*sensornr* number of photo sensor to read

#### Returns:

voltage value of given sensor

Definition at line 79 of file photosensor.c. References ADC(), Photosensor\_PowerOff, Photosensor\_select, and SHARP\_PWRCTL. Referenced by main().

#### <span id="page-52-0"></span>3.15.2.3 void Photosensor\_toggle (void)

toggles LED of selected photosensor The photosensor is selected with the [Photosensor\\_select](#page-53-1) function. Invalid sensor numbers will turn off all photosensors. Definition at line 44 of file photosensor.c. References Photosensor\_PowerOff, Photosensor\_select, and psensor.

# 3.15.3 Variable Documentation

## <span id="page-52-1"></span>3.15.3.1 [BYTE](#page-37-2) [psensor](#page-52-1)

stores number of active photosensor Definition at line 21 of file photosensor.c. Referenced by Photosensor\_init(), and Photosensor\_toggle().

## <span id="page-52-2"></span>3.15.3.2 const char **psensor\_select**[ ] = {0,0x08,0x10,0x20,0x40,0x80,0,0}

bit masks to activate 1 of 5 photo sensors Definition at line 24 of file photosensor.c.

# <span id="page-53-4"></span><span id="page-53-0"></span>3.16 photosensor.h File Reference

#include "t89c51cc02.h" #include "datatypes.h"

# Defines

- #define [PHOTOSENSOR\\_OFF](#page-53-2) 0x03
- #define [Photosensor\\_PowerOff\(](#page-53-3)) P3=(P3 & PHOTOSENSOR\_OFF)
- #define [Photosensor\\_select\(](#page-53-1)s) [psensor=](#page-52-1)s; P3=((P3 & PHOTOSENSOR\_OFF)|[psensor\\_](#page-52-2) [select\[](#page-52-2)[psensor](#page-52-1) & 0x07])
- #define [PHOTOSENSORS\\_NR](#page-54-0) 5

# Functions

• void Photosensor init (void)

*initialize photosensor subsystem*

- void [Photosensor\\_toggle](#page-54-2) (void) *toggles LED of selected photosensor*
- [WORD](#page-37-1) [Photosensor\\_read](#page-54-3) [\(BYTE\)](#page-37-2)

*read the value of a single photosensor*

## 3.16.1 Detailed Description

Definition in file [photosensor.h.](#page-0-0)

## 3.16.2 Define Documentation

## <span id="page-53-2"></span>3.16.2.1 #define PHOTOSENSOR\_OFF 0x03

bit mask used to turn off all photosensors

<span id="page-53-3"></span>Definition at line 7 of file photosensor.h.

#### 3.16.2.2 #define Photosensor\_PowerOff() P3=(P3 & PHOTOSENSOR\_OFF)

macro to turn off all photosensors

Definition at line 9 of file photosensor.h.

<span id="page-53-1"></span>Referenced by main(), Photosensor init(), Photosensor read(), and Photosensor toggle().

#### <span id="page-54-4"></span>3.16.2.3 #define Photosensor\_select(s) [psensor=](#page-52-1)s; P3=((P3 & PHOTOSENSOR\_OFF)|psensor [select\[](#page-52-2)[psensor](#page-52-1) & 0x07])

macro to activate a given photosensor Definition at line 11 of file photosensor.h. Referenced by Photosensor\_read(), and Photosensor\_toggle().

#### <span id="page-54-0"></span>3.16.2.4 #define PHOTOSENSORS\_NR 5

number of active photosensors Definition at line 13 of file photosensor.h.

## 3.16.3 Function Documentation

## <span id="page-54-1"></span>3.16.3.1 void Photosensor init (void)

initialize photosensor subsystem The photosensors are turned off by default. Definition at line 31 of file photosensor.c. References Photosensor\_PowerOff, and psensor. Referenced by main().

#### <span id="page-54-3"></span>3.16.3.2 [WORD](#page-37-1) Photosensor\_read [\(BYTE](#page-37-2) *sensornr*)

read the value of a single photosensor

The given sensor is activated first and than sampled with a simple differential scheme.

## Parameters:

*sensornr* number of photo sensor to read

#### Returns:

voltage value of given sensor

Definition at line 79 of file photosensor.c.

References ADC(), Photosensor\_PowerOff, Photosensor\_select, and SHARP\_PWRCTL.

<span id="page-54-2"></span>Referenced by main().

#### 3.16.3.3 void Photosensor\_toggle (void)

toggles LED of selected photosensor

The photosensor is selected with the [Photosensor\\_select](#page-53-1) function.

Invalid sensor numbers will turn off all photosensors.

Definition at line 44 of file photosensor.c.

References Photosensor\_PowerOff, Photosensor\_select, and psensor.

# <span id="page-55-4"></span><span id="page-55-0"></span>3.17 sharp.c File Reference

```
#include "t89c51cc02.h"
#include "datatypes.h"
#include "adc.h"
#include "sharp.h"
```
# <span id="page-55-1"></span>Functions

- void [Sharp\\_init](#page-55-1) () *initializes GP2D120 subsystem*
- void [Sharp\\_TimerInit](#page-56-0) () *initializes an ISR to signal that the Sharp GP2D120 is ready to be read.*
- void [Sharp\\_Timer\\_interrupt](#page-55-2) (void) *Timer ISR for delaying the Sharp GP2D120.*
- [WORD](#page-37-1) [Sharp\\_read](#page-55-3) () *read Sharp GP2D120 sensor if it is active*

# Variables

- volatile bit sharp ready
- volatile bit [wait\\_bit](#page-56-2)

# 3.17.1 Detailed Description

Definition in file [sharp.c.](#page-0-0)

# 3.17.2 Function Documentation

## <span id="page-55-3"></span>3.17.2.1 [WORD](#page-37-1) Sharp\_read (void)

read Sharp GP2D120 sensor if it is active

#### Returns:

0xffff if Sharp is not active, Sharp reading else

Definition at line 86 of file sharp.c.

References ADC(), SHARP\_PWRCTL, and sharp\_ready.

<span id="page-55-2"></span>Referenced by main().

#### <span id="page-56-3"></span>3.17.2.2 void Sharp\_Timer\_interrupt (void)

Timer ISR for delaying the Sharp GP2D120.

This Timer ISR delays the Sharp GP2D120 and signals its readiness after 50ms via the [sharp\\_ready](#page-56-1) semaphore. The interrupt is triggered every 25ms. Therefor the routine uses a flag [\(wait\\_bit\)](#page-56-2) to signal its second run. The sensor readiness is signalled in the second run of the ISR. The ISR deactivates itself after its second execution.

Definition at line 64 of file sharp.c.

References sharp\_ready, SHARP\_TIMER\_RELOAD\_H, SHARP\_TIMER\_RELOAD\_L, and wait\_bit.

## 3.17.2.3 void Sharp\_TimerInit (void)

initializes an ISR to signal that the Sharp GP2D120 is ready to be read.

Initializes an ISR to signal that the Sharp GP2D120 is ready to output a valid distance reading. Activates Timer 1 which counts for 25ms twice and sets a readiness signal upon 2nd ISR invocation. (

See also:

<span id="page-56-0"></span>[sharp\\_ready\)](#page-56-1)

Definition at line 39 of file sharp.c.

References sharp\_ready, SHARP\_TIMER\_RELOAD\_H, SHARP\_TIMER\_RELOAD\_L, and wait\_bit.

## 3.17.3 Variable Documentation

## <span id="page-56-1"></span>3.17.3.1 volatile bit sharp ready

A semaphore that signals whether the GP2D120 is ready to be read

Definition at line 19 of file sharp.c.

<span id="page-56-2"></span>Referenced by Sharp\_read(), Sharp\_Timer\_interrupt(), and Sharp\_TimerInit().

## 3.17.3.2 volatile bit [wait\\_bit](#page-56-2)

A semaphore that signals the second run of the Sharp delaying Timer interrupt if 0

Definition at line 21 of file sharp.c.

Referenced by Sharp\_Timer\_interrupt(), and Sharp\_TimerInit().

# <span id="page-57-5"></span><span id="page-57-0"></span>3.18 sharp.h File Reference

#include "datatypes.h" #include "t89c51cc02.h"

# Defines

- #define [SHARP\\_PWRCTL](#page-58-0) P3\_2
- #define [SHARP\\_PWRCTL\\_MASK](#page-58-1) 0x04
- #define [SHARP\\_ONLY](#page-57-1) 0x03
- #define [SHARP\\_TIMER\\_RELOAD\\_H](#page-58-2) 0x7d
- #define [SHARP\\_TIMER\\_RELOAD\\_L](#page-58-3) 0xcb
- #define [Sharp\\_PowerOn\(](#page-57-2)) P3=(P3 & SHARP\_ONLY)|SHARP\_PWRCTL\_MASK; Sharp\_Timer-Init();
- #define [Sharp\\_PowerOff\(](#page-57-3)) SHARP\_PWRCTL=0; TR1=0; ET1=0;

# <span id="page-57-4"></span>Functions

- void [Sharp\\_init](#page-57-4) (void) *initializes GP2D120 subsystem*
- void [Sharp\\_TimerInit](#page-59-0) (void) *initializes an ISR to signal that the Sharp GP2D120 is ready to be read.*
- [WORD](#page-37-1) [Sharp\\_read](#page-58-4) (void) *read Sharp GP2D120 sensor if it is active*
- void [Sharp\\_Timer\\_interrupt](#page-58-5) (void) interrupt 3 using 2 *Timer ISR for delaying the Sharp GP2D120.*

# 3.18.1 Detailed Description

Definition in file [sharp.h.](#page-0-0)

## 3.18.2 Define Documentation

## <span id="page-57-1"></span>3.18.2.1 #define SHARP\_ONLY 0x03

bit mask to clear all enable bits for optic sensors

<span id="page-57-3"></span>Definition at line 11 of file sharp.h.

## 3.18.2.2 #define Sharp\_PowerOff() SHARP\_PWRCTL=0; TR1=0; ET1=0;

deactivates the Sharp GP2D120 and its Timer

Definition at line 21 of file sharp.h.

<span id="page-57-2"></span>Referenced by main(), and Sharp\_init().

## <span id="page-58-6"></span>3.18.2.3 #define Sharp\_PowerOn() P3=(P3 & SHARP\_ONLY)|SHARP\_PWRCTL\_MASK; Sharp\_TimerInit();

deactivates all optic sensors except for the Sharp GP2D120 and starts the Sharp Timer ISR (see [Sharp\\_-](#page-58-5) Timer interrupt )

Definition at line 19 of file sharp.h.

<span id="page-58-0"></span>Referenced by main().

## 3.18.2.4 #define SHARP\_PWRCTL P3\_2

Port pin that activates the powersupply for the Sharp GP2D120 Definition at line 6 of file sharp.h. Referenced by Photosensor\_read(), and Sharp\_read().

### <span id="page-58-1"></span>3.18.2.5 #define SHARP\_PWRCTL\_MASK 0x04

<span id="page-58-2"></span>bit mask for accessing the Shapr powercontrol flag Definition at line 8 of file sharp.h.

## 3.18.2.6 #define SHARP\_TIMER\_RELOAD\_H 0x7d

reload values to get approx. 25ms timing @ 16MHz:  $0x10000 - 0x8235 = 0x7$ dcb - HIByte Definition at line 14 of file sharp.h. Referenced by Sharp\_Timer\_interrupt(), and Sharp\_TimerInit().

## <span id="page-58-3"></span>3.18.2.7 #define SHARP\_TIMER\_RELOAD\_L 0xcb

reload values to get approx. 25ms timing @ 16MHz:  $0x10000 - 0x8235 = 0x7$ dcb - LOByte Definition at line 16 of file sharp.h. Referenced by Sharp Timer interrupt(), and Sharp TimerInit().

## 3.18.3 Function Documentation

#### <span id="page-58-4"></span>3.18.3.1 [WORD](#page-37-1) Sharp read (void)

read Sharp GP2D120 sensor if it is active

## Returns:

0xffff if Sharp is not active, Sharp reading else

Definition at line 86 of file sharp.c.

References ADC(), SHARP\_PWRCTL, and sharp\_ready.

<span id="page-58-5"></span>Referenced by main().

#### <span id="page-59-1"></span>3.18.3.2 void Sharp\_Timer\_interrupt (void)

Timer ISR for delaying the Sharp GP2D120.

This Timer ISR delays the Sharp GP2D120 and signals its readiness after 50ms via the sharp ready semaphore. The interrupt is triggered every 25ms. Therefor the routine uses a flag [\(wait\\_bit\)](#page-56-2) to signal its second run. The sensor readiness is signalled in the second run of the ISR. The ISR deactivates itself after its second execution.

Definition at line 64 of file sharp.c.

<span id="page-59-0"></span>References sharp\_ready, SHARP\_TIMER\_RELOAD\_H, SHARP\_TIMER\_RELOAD\_L, and wait\_bit.

### 3.18.3.3 void Sharp\_TimerInit (void)

initializes an ISR to signal that the Sharp GP2D120 is ready to be read.

Initializes an ISR to signal that the Sharp GP2D120 is ready to output a valid distance reading. Activates Timer 1 which counts for 25ms twice and sets a readiness signal upon 2nd ISR invocation. (

## See also:

[sharp\\_ready\)](#page-56-1)

Definition at line 39 of file sharp.c.

References sharp\_ready, SHARP\_TIMER\_RELOAD\_H, SHARP\_TIMER\_RELOAD\_L, and wait\_bit.

# <span id="page-60-3"></span><span id="page-60-0"></span>3.19 timer.c File Reference

```
#include "t89c51cc02.h"
#include "datatypes.h"
#include "timer.h"
```
# Functions

- void Timer init () *activate main timing interrupt to achieve a 1ms timing*
- void [Timer\\_interrupt](#page-60-2) (void) *keeps time frames for measurements and signals pending measurements in 62ms ticks*

# Variables

- volatile bit [measurement\\_task](#page-61-0) *semaphore to signal a pending sensor measurement*
- [BYTE](#page-37-2) [timekeeper](#page-61-1)

## 3.19.1 Detailed Description

Definition in file [timer.c.](#page-0-0)

## 3.19.2 Function Documentation

## <span id="page-60-1"></span>3.19.2.1 void Timer\_init (void)

activate main timing interrupt to achieve a 1ms timing

Timer 0 of the T89C51CC02 is used to maintain the timing.

Definition at line 32 of file timer.c.

References measurement\_task, timekeeper, TIMER\_MILLISECONDS, TIMER\_RELOAD\_H, and TIMER\_RELOAD\_L.

<span id="page-60-2"></span>Referenced by main().

#### 3.19.2.2 void Timer\_interrupt (void)

keeps time frames for measurements and signals pending measurements in 62ms ticks

[measurement\\_task](#page-63-0) is set after the amount of ms specified in [TIMER\\_MILLISECONDS](#page-62-1) have passed.

The timer keeps running for the whole duty cycle of the sensor measurement.

Definition at line 56 of file timer.c.

References measurement\_task, timekeeper, TIMER\_MILLISECONDS, TIMER\_RELOAD\_H, and TIMER\_RELOAD\_L.

# <span id="page-61-2"></span>3.19.3 Variable Documentation

## <span id="page-61-0"></span>3.19.3.1 volatile bit [measurement\\_task](#page-63-0)

semaphore to signal a pending sensor measurement The semaphore is to be set from the main Timer ISR exclusively. It is cleared after sampling all sensors. Definition at line 22 of file timer.c. Referenced by main(), Timer\_init(), and Timer\_interrupt().

# <span id="page-61-1"></span>3.19.3.2 [BYTE](#page-37-2) [timekeeper](#page-61-1)

keeps the amount of milliseconds left until another sampling run has to be scheduled Definition at line 25 of file timer.c.

Referenced by Timer\_init(), and Timer\_interrupt().

# <span id="page-62-4"></span><span id="page-62-0"></span>3.20 timer.h File Reference

#include "t89c51cc02.h" #include "datatypes.h"

# Defines

- #define [TIMER\\_RELOAD\\_H](#page-62-2) 0xFA
- #define [TIMER\\_RELOAD\\_L](#page-62-3) 0xCB
- #define [TIMER\\_MILLISECONDS](#page-62-1) 62 *length of sampling intervalls in milliseconds*

# Functions

- void Timer init (void) *activate main timing interrupt to achieve a 1ms timing*
- void [Timer\\_interrupt](#page-63-2) (void) interrupt 1 using 2 *keeps time frames for measurements and signals pending measurements in 62ms ticks*

# Variables

• volatile bit measurement task *semaphore to signal a pending sensor measurement*

## 3.20.1 Detailed Description

Definition in file [timer.h.](#page-0-0)

# 3.20.2 Define Documentation

## <span id="page-62-1"></span>3.20.2.1 #define TIMER\_MILLISECONDS 62

length of sampling intervalls in milliseconds This intervall includes sampling \_and\_ reporting of its values according to the monitoring conditions. Definition at line 16 of file timer.h. Referenced by Timer\_init(), and Timer\_interrupt().

## <span id="page-62-2"></span>3.20.2.2 #define TIMER\_RELOAD\_H 0xFA

reload values to get approx. 1ms timing @ 16MHz:  $0x10000 - 0x0535 = 0x$  facto - HIBYTE

Definition at line 7 of file timer.h.

<span id="page-62-3"></span>Referenced by Timer\_init(), and Timer\_interrupt().

#### <span id="page-63-3"></span>3.20.2.3 #define TIMER\_RELOAD\_L 0xCB

reload values to get approx. 1ms timing @ 16MHz:  $0x10000 - 0x0535 = 0x$  factor - LOBYTE Definition at line 9 of file timer.h.

Referenced by Timer\_init(), and Timer\_interrupt().

## 3.20.3 Function Documentation

#### <span id="page-63-1"></span>3.20.3.1 void Timer init (void)

activate main timing interrupt to achieve a 1ms timing

Timer 0 of the T89C51CC02 is used to maintain the timing.

Definition at line 32 of file timer.c.

References measurement\_task, timekeeper, TIMER\_MILLISECONDS, TIMER\_RELOAD\_H, and TIMER\_RELOAD\_L.

<span id="page-63-2"></span>Referenced by main().

## 3.20.3.2 void Timer interrupt (void)

keeps time frames for measurements and signals pending measurements in 62ms ticks

measurement task is set after the amount of ms specified in [TIMER\\_MILLISECONDS](#page-62-1) have passed.

The timer keeps running for the whole duty cycle of the sensor measurement.

Definition at line 56 of file timer.c.

References measurement\_task, timekeeper, TIMER\_MILLISECONDS, TIMER\_RELOAD\_H, and TIMER\_RELOAD\_L.

## 3.20.4 Variable Documentation

## <span id="page-63-0"></span>3.20.4.1 volatile bit measurement task

semaphore to signal a pending sensor measurement

The semaphore is to be set from the main Timer ISR exclusively.

It is cleared after sampling all sensors.

Definition at line 22 of file timer.c.

Referenced by main(), Timer init(), and Timer interrupt().

# Index

ADC adc.c, [5](#page-8-3) adc.h, [7](#page-10-3) adc.c, [5](#page-8-3) ADC, [5](#page-8-3) ADC\_init, [6](#page-9-1) adc.h, [7](#page-10-3) ADC, [7](#page-10-3) ADC\_init, [7](#page-10-3) ADC\_init adc.c, [6](#page-9-1) adc.h, [7](#page-10-3) BUFFER\_LENGTH main.c, [45](#page-48-3) bumper.c, [8](#page-11-4) Bumper\_read, [8](#page-11-4) Bumper\_select, [8](#page-11-4) bumper.h, [10](#page-13-5) Bumper\_activate, [10](#page-13-5) Bumper\_deactivate, [10](#page-13-5) Bumper\_read, [11](#page-14-2) Bumper\_select, [11](#page-14-2) BUMPERSENSORS\_NR, [10](#page-13-5) Bumper\_activate bumper.h, [10](#page-13-5) Bumper\_deactivate bumper.h, [10](#page-13-5) Bumper\_read bumper.c, [8](#page-11-4) bumper.h, [11](#page-14-2) Bumper\_select bumper.c, [8](#page-11-4) bumper.h, [11](#page-14-2) BUMPERSENSORS\_NR bumper.h, [10](#page-13-5) BYTE datatypes.h, [34](#page-37-5) can.c, [12](#page-15-3) can\_data, [14](#page-17-1) CAN init, [12](#page-15-3) CAN interrupt, [12](#page-15-3) CAN\_SendACK, [13](#page-16-3)

CAN SendMsg, [13](#page-16-3)

CAN\_SendNAK, [13](#page-16-3) can.h, [15](#page-18-18) CAN\_ACK, [16](#page-19-6) can\_data, [18](#page-21-3) CAN\_enablechannel, [16](#page-19-6) CAN\_init, [17](#page-20-4) CAN\_interrupt, [17](#page-20-4) CAN\_NAK, [16](#page-19-6) CAN\_RECVID, [16](#page-19-6) CAN\_SendACK, [17](#page-20-4) CAN\_SENDID, [16](#page-19-6) CAN SendMsg, [18](#page-21-3) CAN\_SendNAK, [18](#page-21-3) CAN\_setchannel, [16](#page-19-6) DLC\_MAX, [17](#page-20-4) CAN\_ACK can.h, [16](#page-19-6) can\_data can.c, [14](#page-17-1) can.h, [18](#page-21-3) CAN\_enablechannel can.h, [16](#page-19-6) CAN\_init can.c, [12](#page-15-3) can.h, [17](#page-20-4) CAN\_interrupt can.c, [12](#page-15-3) can.h, [17](#page-20-4) CAN\_NAK can.h, [16](#page-19-6) CAN\_RECVID can.h, [16](#page-19-6) CAN\_SendACK can.c, [13](#page-16-3) can.h, [17](#page-20-4) CAN\_SENDID can.h, [16](#page-19-6) CAN\_SendMsg can.c, [13](#page-16-3) can.h, [18](#page-21-3) CAN\_SendNAK can.c, [13](#page-16-3) can.h, [18](#page-21-3) CAN\_setchannel can.h, [16](#page-19-6)

CheckMonitor command.c, [20](#page-23-4) command.h, [30](#page-33-4) CHECKSUM\_FILLER command.h, [26](#page-29-3) command.c, [19](#page-22-1) CheckMonitor, [20](#page-23-4) Command\_DisableMonitor, [20](#page-23-4) Command\_EnableMonitor, [20](#page-23-4) Command\_EnableReport, [21](#page-24-3) Command\_GetBoundary, [21](#page-24-3) Command\_ReadDefaultConfiguration, [21](#page-24-3) Command\_ReportDue, [22](#page-25-4) Command\_SetBoundary, [22](#page-25-4) Command\_SetRead, [22](#page-25-4) Command\_WriteDefaultConfiguration, [22](#page-25-4) masks, [23](#page-26-4) monitor, [23](#page-26-4) monitor\_boundary, [23](#page-26-4) monitor direction, [23](#page-26-4) read eeprom config, [24](#page-27-6) readenable, [24](#page-27-6) report, [24](#page-27-6) reporting, [24](#page-27-6) timecheck, [24](#page-27-6) write\_eeprom\_config, [24](#page-27-6) command.h, [25](#page-28-1) CheckMonitor, [30](#page-33-4) CHECKSUM\_FILLER, [26](#page-29-3) Command\_CheckMonitor, [26](#page-29-3) Command\_CheckTime, [26](#page-29-3) Command\_ClearMonitor, [27](#page-30-7) Command\_ClearRead, [27](#page-30-7) Command\_DisableMonitor, [30](#page-33-4) Command\_DisableReport, [27](#page-30-7) COMMAND\_EEPROM\_CLEAR, [27](#page-30-7) COMMAND\_EEPROM\_SAVEMONITOR, [27](#page-30-7) Command\_EnableMonitor, [30](#page-33-4) Command\_EnableReport, [30](#page-33-4) Command\_GetBoundary, [31](#page-34-3) COMMAND\_MONITOR, [27](#page-30-7) COMMAND\_MONITORSTATUS, [27](#page-30-7) COMMAND\_READ, [28](#page-31-7) Command\_ReadDefaultConfiguration, [31](#page-34-3) COMMAND\_RECALLMONITOR, [28](#page-31-7) COMMAND\_REPORT, [28](#page-31-7) Command\_ReportDue, [31](#page-34-3) COMMAND\_RESET, [28](#page-31-7) Command\_SetBoundary, [32](#page-35-5) Command SetRead, [32](#page-35-5) COMMAND\_STOPALLMONITORS, [28](#page-31-7) COMMAND\_STOPMONITOR, [28](#page-31-7) COMMAND\_STOPREPORT, [28](#page-31-7)

COMMAND\_TIMECHECK\_DISABLE, [29](#page-32-6) COMMAND\_TIMECHECK\_ENABLE, [29](#page-32-6) Command\_TimecheckDisable, [29](#page-32-6) Command\_TimecheckEnable, [29](#page-32-6) COMMAND\_TIMECHECKSTATUS, [29](#page-32-6) Command\_WriteDefaultConfiguration, [32](#page-35-5) monitor, [32](#page-35-5) monitor direction, [32](#page-35-5) NR\_SENSORS, [29](#page-32-6) read eeprom config, [33](#page-36-5) readenable, [33](#page-36-5) reporting, [33](#page-36-5) timecheck, [33](#page-36-5) write\_eeprom\_config, [33](#page-36-5) Command\_CheckMonitor command.h, [26](#page-29-3) Command\_CheckTime command.h, [26](#page-29-3) Command\_ClearMonitor command.h, [27](#page-30-7) Command\_ClearRead command.h, [27](#page-30-7) Command\_DisableMonitor command.c, [20](#page-23-4) command.h, [30](#page-33-4) Command\_DisableReport command.h, [27](#page-30-7) COMMAND\_EEPROM\_CLEAR command.h, [27](#page-30-7) COMMAND\_EEPROM\_SAVEMONITOR command.h, [27](#page-30-7) Command\_EnableMonitor command.c, [20](#page-23-4) command.h, [30](#page-33-4) Command\_EnableReport command.c, [21](#page-24-3) command.h, [30](#page-33-4) Command\_GetBoundary command.c, [21](#page-24-3) command.h, [31](#page-34-3) COMMAND\_MONITOR command.h, [27](#page-30-7) COMMAND\_MONITORSTATUS command.h, [27](#page-30-7) COMMAND\_READ command.h, [28](#page-31-7) Command\_ReadDefaultConfiguration command.c, [21](#page-24-3) command.h, [31](#page-34-3) COMMAND\_RECALLMONITOR command.h, [28](#page-31-7) COMMAND\_REPORT command.h, [28](#page-31-7) Command\_ReportDue

command.c, [22](#page-25-4) command.h, [31](#page-34-3) COMMAND\_RESET command.h, [28](#page-31-7) Command\_SetBoundary command.c, [22](#page-25-4) command.h, [32](#page-35-5) Command\_SetRead command.c, [22](#page-25-4) command.h, [32](#page-35-5) COMMAND\_STOPALLMONITORS command.h, [28](#page-31-7) COMMAND\_STOPMONITOR command.h, [28](#page-31-7) COMMAND\_STOPREPORT command.h, [28](#page-31-7) COMMAND\_TIMECHECK\_DISABLE command.h, [29](#page-32-6) COMMAND\_TIMECHECK\_ENABLE command.h, [29](#page-32-6) Command\_TimecheckDisable command.h, [29](#page-32-6) Command\_TimecheckEnable command.h, [29](#page-32-6) COMMAND\_TIMECHECKSTATUS command.h, [29](#page-32-6) Command\_WriteDefaultConfiguration command.c, [22](#page-25-4) command.h, [32](#page-35-5) DATATYPES datatypes.h, [34](#page-37-5) datatypes.h, [34](#page-37-5) BYTE, [34](#page-37-5) DATATYPES, [34](#page-37-5) LONG, [34](#page-37-5) WORD, [34](#page-37-5) DEBUG main.c, [45](#page-48-3) DLC\_MAX can.h, [17](#page-20-4) EEPROM eeprom.h, [37](#page-40-4) eeprom.c, [35](#page-38-3) EEPROM flush, [35](#page-38-3) EEPROM\_read, [35](#page-38-3) EEPROM\_write, [36](#page-39-2) eepromptr, [36](#page-39-2) eeprom.h, [37](#page-40-4) EEPROM, [37](#page-40-4) EEPROM\_BOUNDARY, [37](#page-40-4) EEPROM\_CANID\_RECV, [37](#page-40-4) EEPROM\_CHECKSUM, [38](#page-41-6)

EEPROM\_DIRECTION, [38](#page-41-6) EEPROM\_flush, [38](#page-41-6) EEPROM\_MONITOR, [38](#page-41-6) EEPROM\_read, [38](#page-41-6) EEPROM\_wait, [38](#page-41-6) EEPROM\_write, [39](#page-42-1) EEPROM\_BOUNDARY eeprom.h, [37](#page-40-4) EEPROM\_CANID\_RECV eeprom.h, [37](#page-40-4) EEPROM\_CHECKSUM eeprom.h, [38](#page-41-6) EEPROM\_DIRECTION eeprom.h, [38](#page-41-6) EEPROM\_flush eeprom.c, [35](#page-38-3) eeprom.h, [38](#page-41-6) EEPROM\_MONITOR eeprom.h, [38](#page-41-6) EEPROM\_read eeprom.c, [35](#page-38-3) eeprom.h, [38](#page-41-6) EEPROM\_wait eeprom.h, [38](#page-41-6) EEPROM\_write eeprom.c, [36](#page-39-2) eeprom.h, [39](#page-42-1) eepromptr eeprom.c, [36](#page-39-2) FINGERSENSOR\_COLUMN\_SELECT0 fingersensors.h, [42](#page-45-4) FINGERSENSOR\_COLUMN\_SELECT1 fingersensors.h, [42](#page-45-4) fingersensors fingersensors.c, [41](#page-44-1) fingersensors.h, [44](#page-47-1) fingersensors.c, [40](#page-43-3) fingersensors, [41](#page-44-1) Fingersensors\_init, [40](#page-43-3) Fingersensors\_read, [40](#page-43-3) fingersensors.h, [42](#page-45-4) FINGERSENSOR\_COLUMN\_SELECT0, [42](#page-45-4) FINGERSENSOR\_COLUMN\_SELECT1, [42](#page-45-4) fingersensors, [44](#page-47-1) Fingersensors\_init, [43](#page-46-5) FINGERSENSORS\_NR, [42](#page-45-4) Fingersensors\_PowerOff, [43](#page-46-5) Fingersensors\_read, [43](#page-46-5) Fingersensors\_SelectBank1, [43](#page-46-5) Fingersensors SelectBank2, [43](#page-46-5) Fingersensors\_init fingersensors.c, [40](#page-43-3) fingersensors.h, [43](#page-46-5)

FINGERSENSORS\_NR fingersensors.h, [42](#page-45-4) Fingersensors\_PowerOff fingersensors.h, [43](#page-46-5) Fingersensors\_read fingersensors.c, [40](#page-43-3) fingersensors.h, [43](#page-46-5) Fingersensors\_SelectBank1 fingersensors.h, [43](#page-46-5) Fingersensors\_SelectBank2 fingersensors.h, [43](#page-46-5) LENGTH\_SENSORBUFFER main.c, [46](#page-49-5) LONG datatypes.h, [34](#page-37-5) main main.c, [46](#page-49-5) main.c, [45](#page-48-3) BUFFER\_LENGTH, [45](#page-48-3) DEBUG, [45](#page-48-3) LENGTH\_SENSORBUFFER, [46](#page-49-5) main, [46](#page-49-5) SAMPLEPOINTS, [46](#page-49-5) sensorbuffer, [46](#page-49-5) SERIALNUMBER, [46](#page-49-5) version, [47](#page-50-1) masks command.c, [23](#page-26-4) measurement\_task timer.c, [58](#page-61-2) timer.h, [60](#page-63-3) monitor command.c, [23](#page-26-4) command.h, [32](#page-35-5) monitor\_boundary command.c, [23](#page-26-4) monitor direction command.c, [23](#page-26-4) command.h, [32](#page-35-5) NR\_SENSORS command.h, [29](#page-32-6) photosensor.c, [48](#page-51-3) Photosensor\_init, [48](#page-51-3) Photosensor\_read, [48](#page-51-3) Photosensor\_toggle, [49](#page-52-3) psensor, [49](#page-52-3) psensor\_select, [49](#page-52-3) photosensor.h, [50](#page-53-4) Photosensor\_init, [51](#page-54-4) PHOTOSENSOR OFF, [50](#page-53-4)

Photosensor\_PowerOff, [50](#page-53-4) Photosensor\_read, [51](#page-54-4) Photosensor\_select, [50](#page-53-4) Photosensor\_toggle, [51](#page-54-4) PHOTOSENSORS\_NR, [51](#page-54-4) Photosensor\_init photosensor.c, [48](#page-51-3) photosensor.h, [51](#page-54-4) PHOTOSENSOR\_OFF photosensor.h, [50](#page-53-4) Photosensor\_PowerOff photosensor.h, [50](#page-53-4) Photosensor\_read photosensor.c, [48](#page-51-3) photosensor.h, [51](#page-54-4) Photosensor\_select photosensor.h, [50](#page-53-4) Photosensor\_toggle photosensor.c, [49](#page-52-3) photosensor.h, [51](#page-54-4) PHOTOSENSORS\_NR photosensor.h, [51](#page-54-4) psensor photosensor.c, [49](#page-52-3) psensor\_select photosensor.c, [49](#page-52-3) read\_eeprom\_config command.c, [24](#page-27-6) command.h, [33](#page-36-5) readenable command.c, [24](#page-27-6) command.h, [33](#page-36-5) report command.c, [24](#page-27-6) reporting command.c, [24](#page-27-6) command.h, [33](#page-36-5) SAMPLEPOINTS main.c, [46](#page-49-5) sensorbuffer main.c, [46](#page-49-5) SERIALNUMBER main.c, [46](#page-49-5) sharp.c, [52](#page-55-4) Sharp\_read, [52](#page-55-4) sharp ready, [53](#page-56-3) Sharp Timer interrupt, [52](#page-55-4) Sharp\_TimerInit, [53](#page-56-3) wait bit, [53](#page-56-3) sharp.h, [54](#page-57-5) SHARP\_ONLY, [54](#page-57-5) Sharp\_PowerOff, [54](#page-57-5)

Sharp PowerOn, [54](#page-57-5) SHARP\_PWRCTL, [55](#page-58-6) SHARP\_PWRCTL\_MASK, [55](#page-58-6) Sharp\_read, [55](#page-58-6) Sharp\_Timer\_interrupt, [55](#page-58-6) SHARP\_TIMER\_RELOAD\_H, [55](#page-58-6) SHARP\_TIMER\_RELOAD\_L, [55](#page-58-6) Sharp\_TimerInit, [56](#page-59-1) SHARP\_ONLY sharp.h, [54](#page-57-5) Sharp\_PowerOff sharp.h, [54](#page-57-5) Sharp\_PowerOn sharp.h, [54](#page-57-5) SHARP\_PWRCTL sharp.h, [55](#page-58-6) SHARP\_PWRCTL\_MASK sharp.h, [55](#page-58-6) Sharp\_read sharp.c, [52](#page-55-4) sharp.h, [55](#page-58-6) sharp\_ready sharp.c, [53](#page-56-3) Sharp\_Timer\_interrupt sharp.c, [52](#page-55-4) sharp.h, [55](#page-58-6) SHARP\_TIMER\_RELOAD\_H sharp.h, [55](#page-58-6) SHARP\_TIMER\_RELOAD\_L sharp.h, [55](#page-58-6) Sharp\_TimerInit sharp.c, [53](#page-56-3) sharp.h, [56](#page-59-1) timecheck command.c, [24](#page-27-6) command.h, [33](#page-36-5) timekeeper timer.c, [58](#page-61-2) timer.c, [57](#page-60-3) measurement\_task, [58](#page-61-2) timekeeper, [58](#page-61-2) Timer\_init, [57](#page-60-3) Timer\_interrupt, [57](#page-60-3) timer.h, [59](#page-62-4) measurement\_task, [60](#page-63-3) Timer\_init, [60](#page-63-3) Timer\_interrupt, [60](#page-63-3) TIMER\_MILLISECONDS, [59](#page-62-4) TIMER\_RELOAD\_H, [59](#page-62-4) TIMER\_RELOAD\_L, [59](#page-62-4) Timer\_init timer.c, [57](#page-60-3) timer.h, [60](#page-63-3)

Timer interrupt timer.c, [57](#page-60-3) timer.h, [60](#page-63-3) TIMER\_MILLISECONDS timer.h, [59](#page-62-4) TIMER\_RELOAD\_H timer.h, [59](#page-62-4) TIMER\_RELOAD\_L timer.h, [59](#page-62-4) version main.c, [47](#page-50-1) wait bit sharp.c, [53](#page-56-3) **WORD** datatypes.h, [34](#page-37-5) write\_eeprom\_config command.c, [24](#page-27-6) command.h, [33](#page-36-5)